#### CFG Generator - SASD

# 이소연 201011351<br>אדרומר מאג אל 하서희 201011374<br>-

#### contents

- 1.statement of purpose
- 2.system context diagram
- 3.event list
- 4.
- -DFD level 0,1,2,3,4
- -FSM level
- 5.full DFD
- 6.Data dictionary
- 7.process specification
- 8.structured chart (basic)
- 9.structured chart (advanced)

#### Statement Of Purpose

- C코드를 CFG로 생성(텍스트 형식 )
- Command line형태로 명령어를 제공받음<br>- /CG (벼하하기 의해 의어드의 C파의) c ./CG (변환하기 위해 읽어들일 C파일).c (report를 텍스트 형식으로 출력할 파일).txt
- State목록과 Edge목록을 list로 report 제공<br>• 잔모되 command line있려시 도우만 민 에
- 잘못된 command line입력시 도움말 및 에러 출력후 system<br>- out out
- 프로그램의 수행과정을 텍스트 형식으로 나타냄<br>• 벼하하 ㅋㄷ 파일에 대하 인려이 서고/신패 여브
- 변환할 코드 파일에 대한 입력의 성공/실패 여부를 알려줌
- 변환 시작 여부를 알려줌<br>• Report 샌서 흐 report파
- Report 생성 <sup>후</sup> report파일명 제공
- 메인
- 메인 함수를 포함하는 코드를 변환<br>• 사용자 정의 헤더는 대상에서 제외하고 포인터가 제외된 단일<br>• 파일을 대상으로 한다

## System Context Diagram

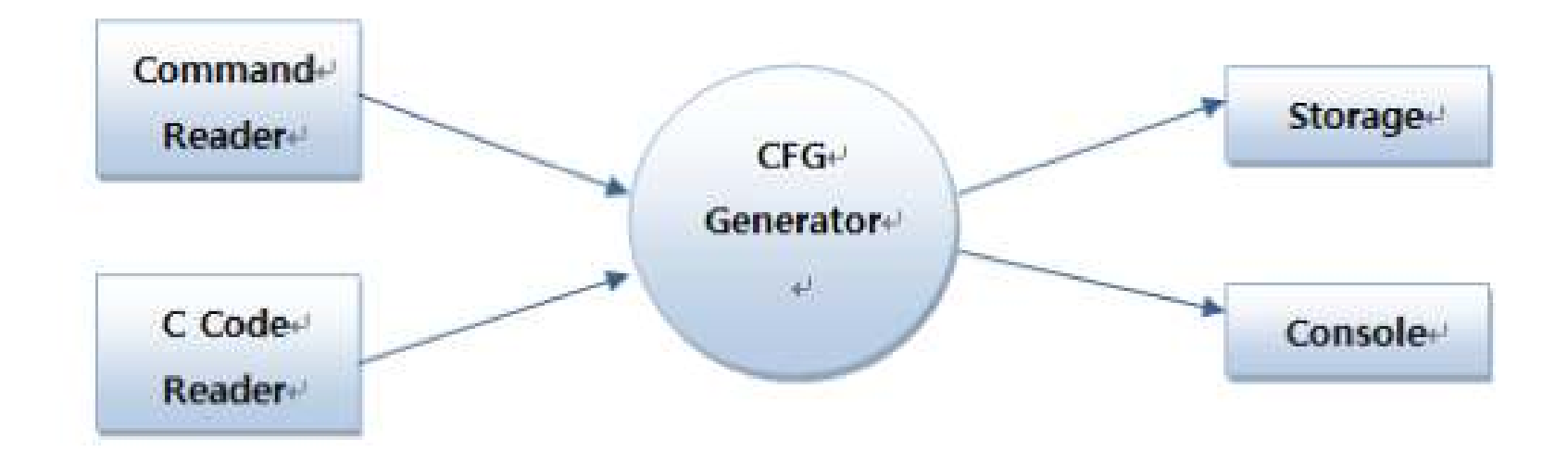

#### Event list

#### Event(input/output) Description

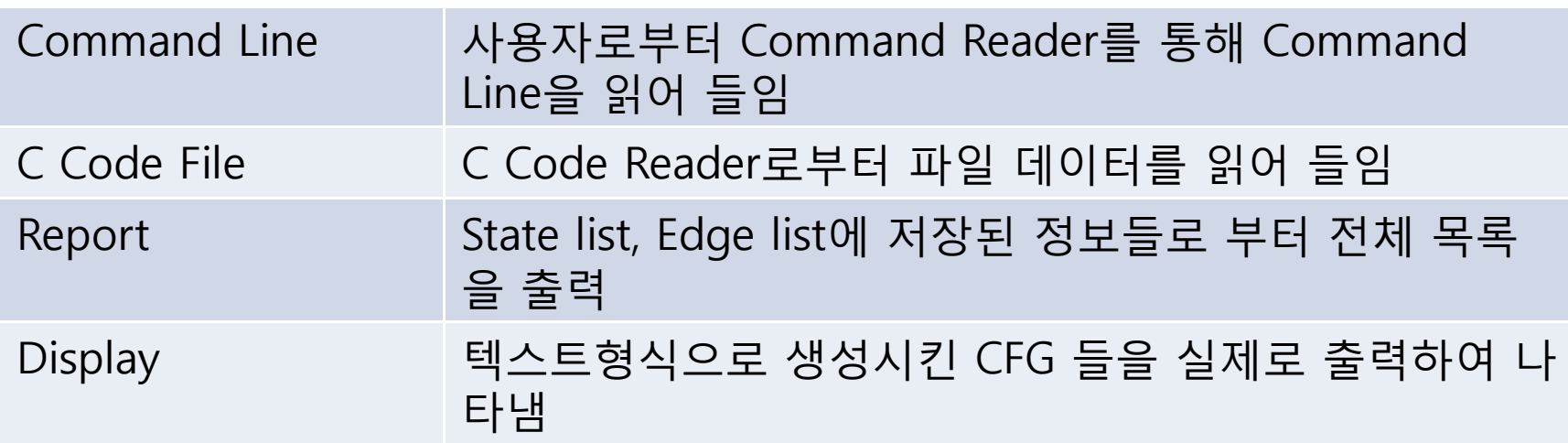

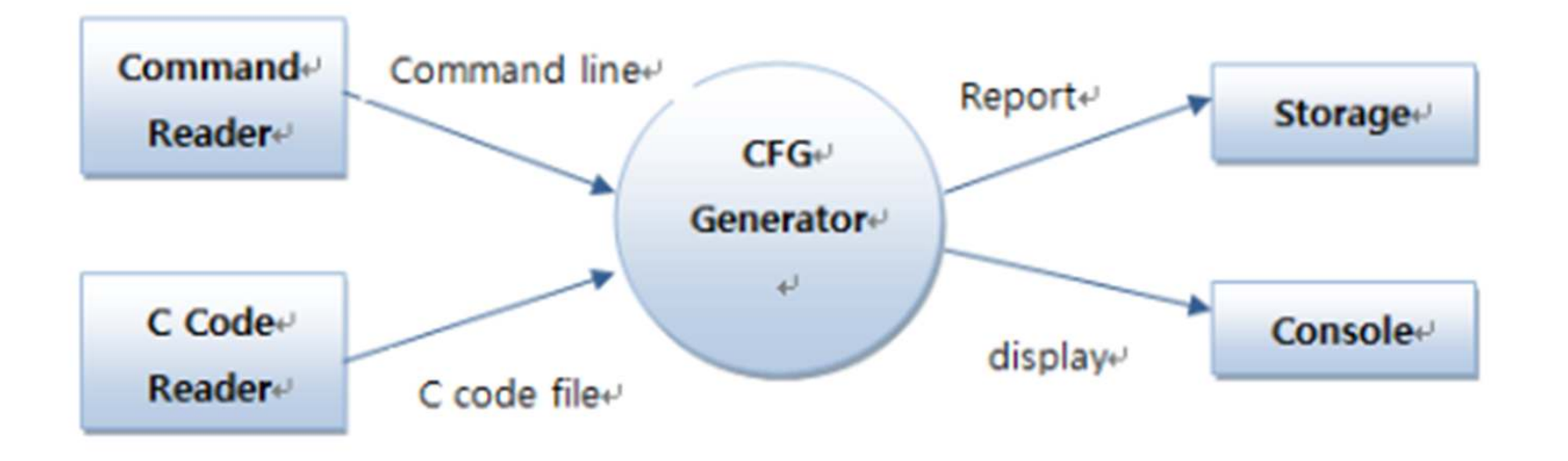

#### DFD Level 0

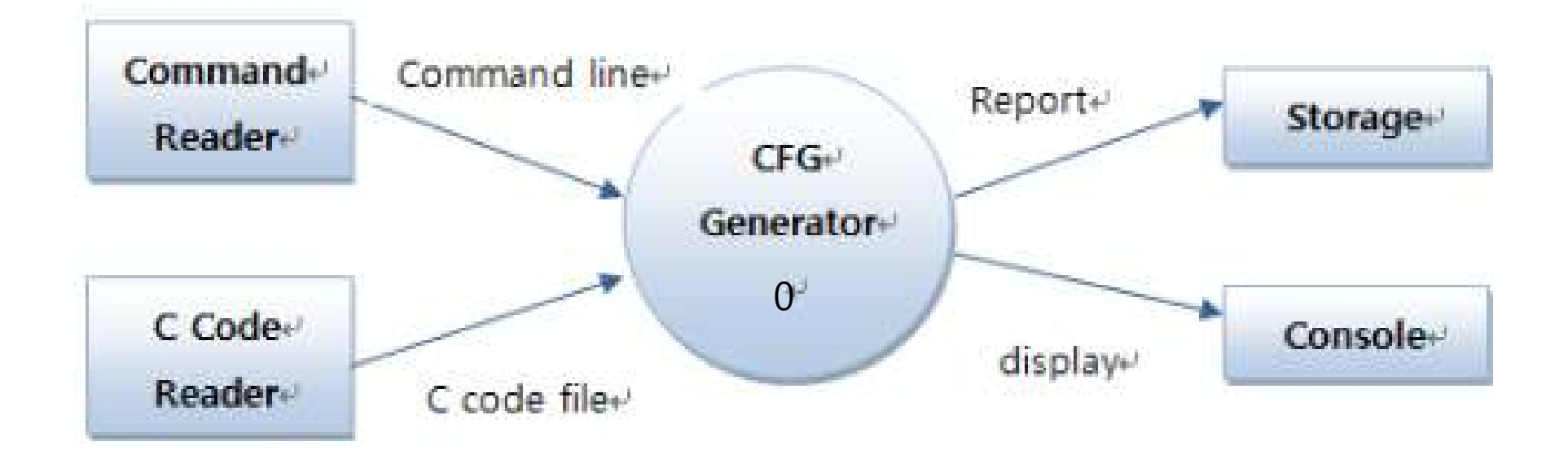

#### DFD Level 1

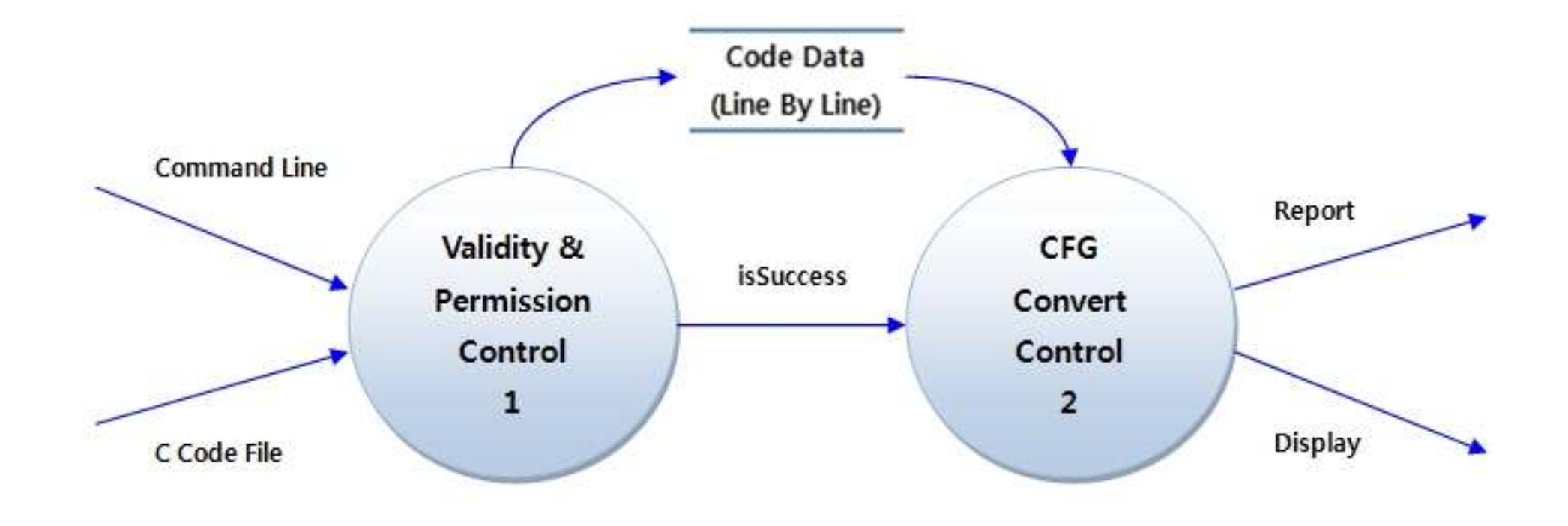

#### DFD level 2 (validity&permission control)

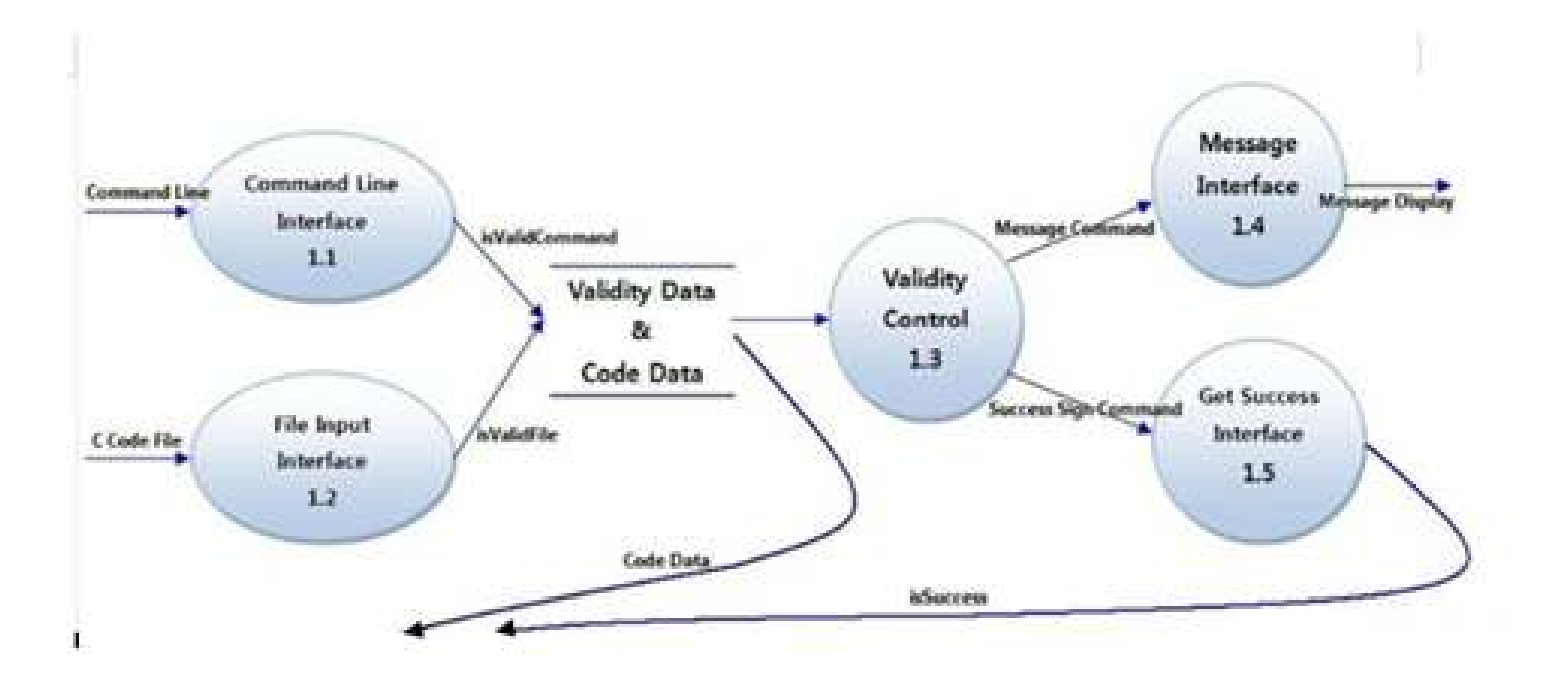

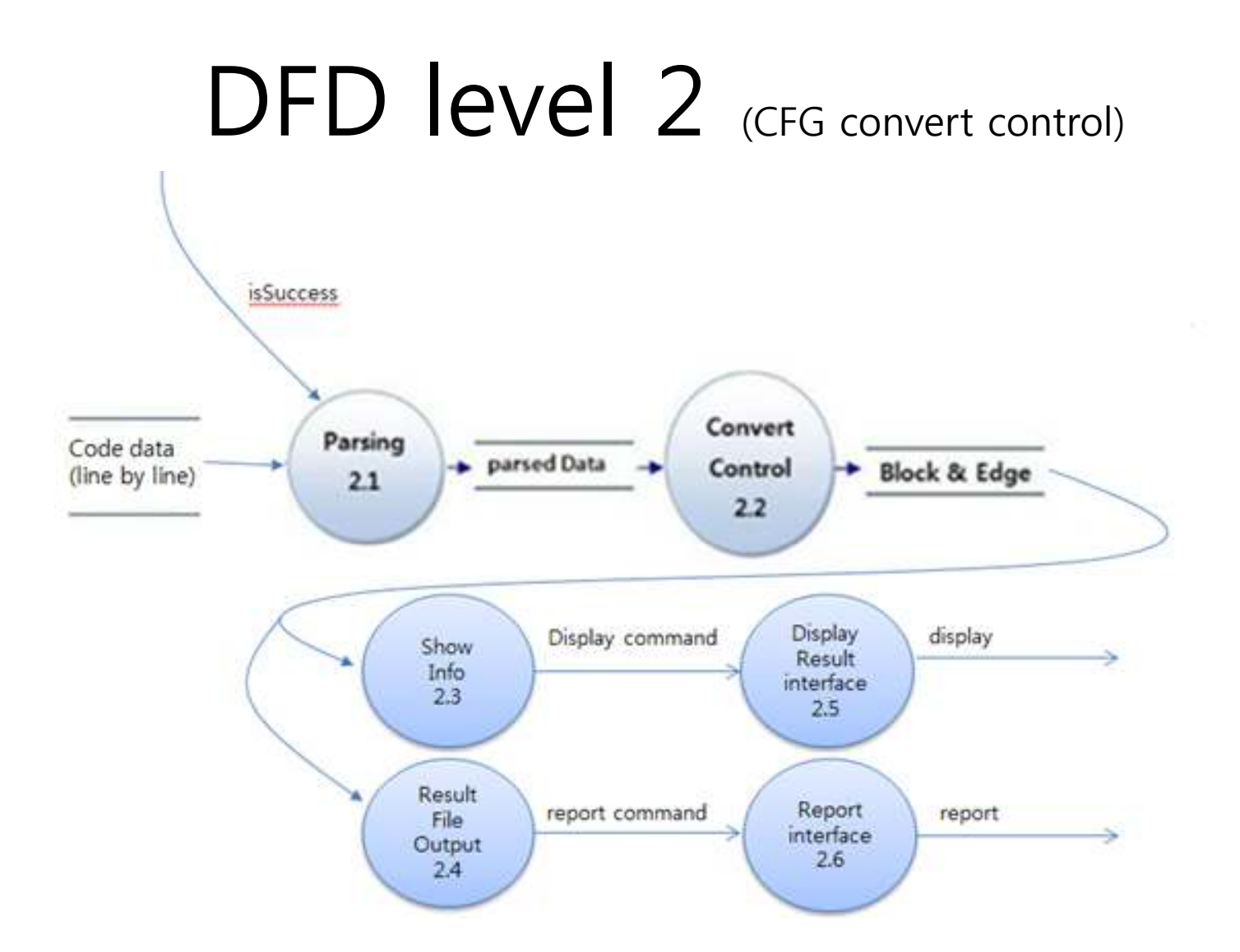

#### DFD level 3 (validity control)

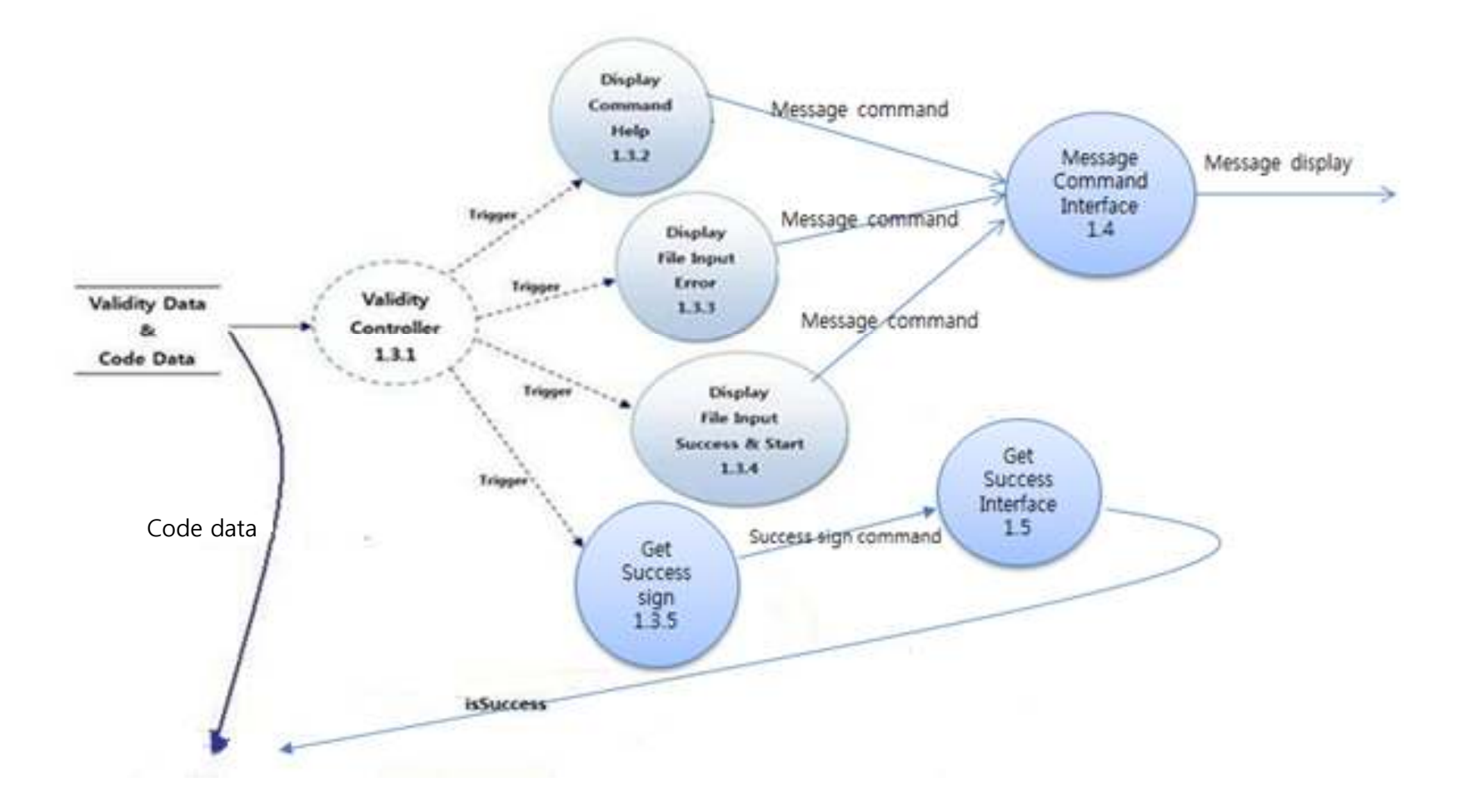

#### DFD level 3 (convert control)

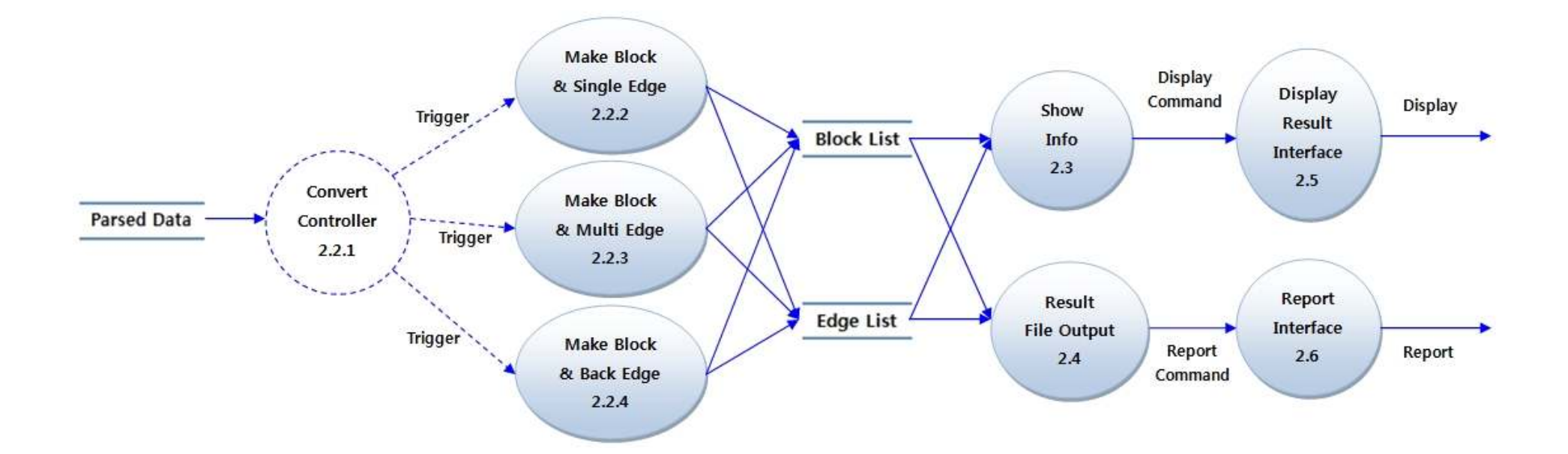

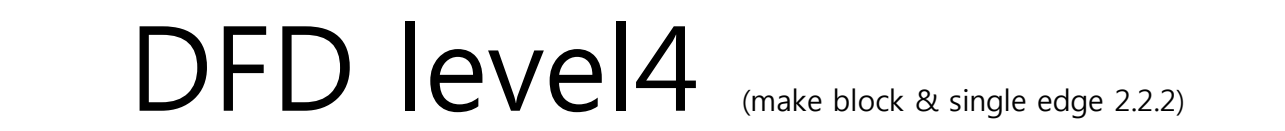

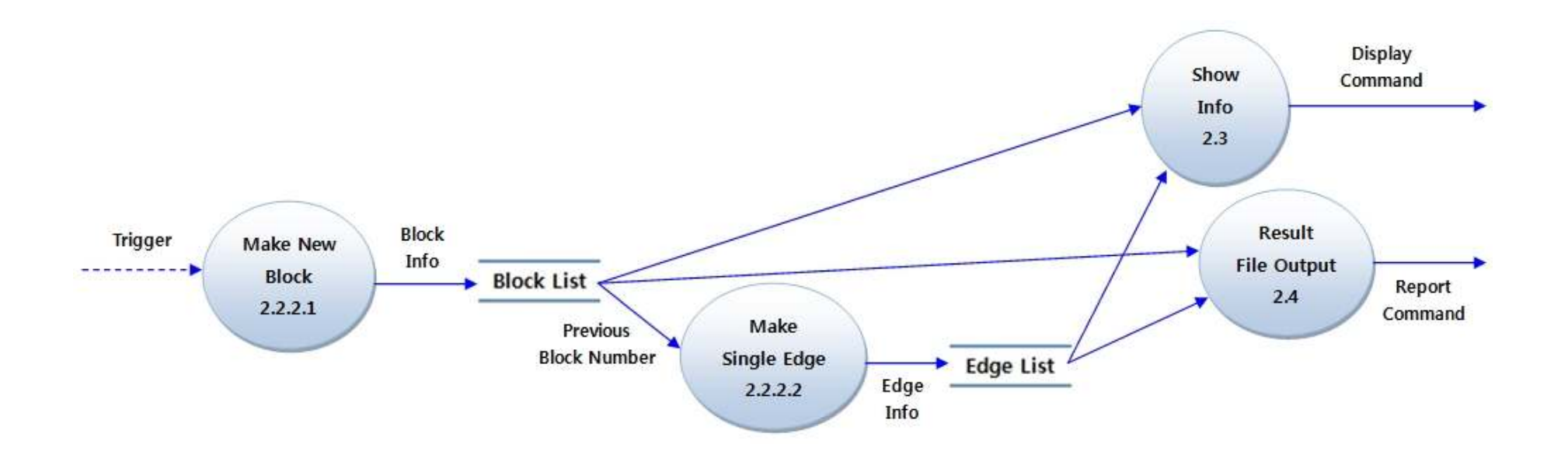

#### $\mathsf{DPD}\;|\mathsf{evel4}\>$  (make block & multi edge2.2.3)

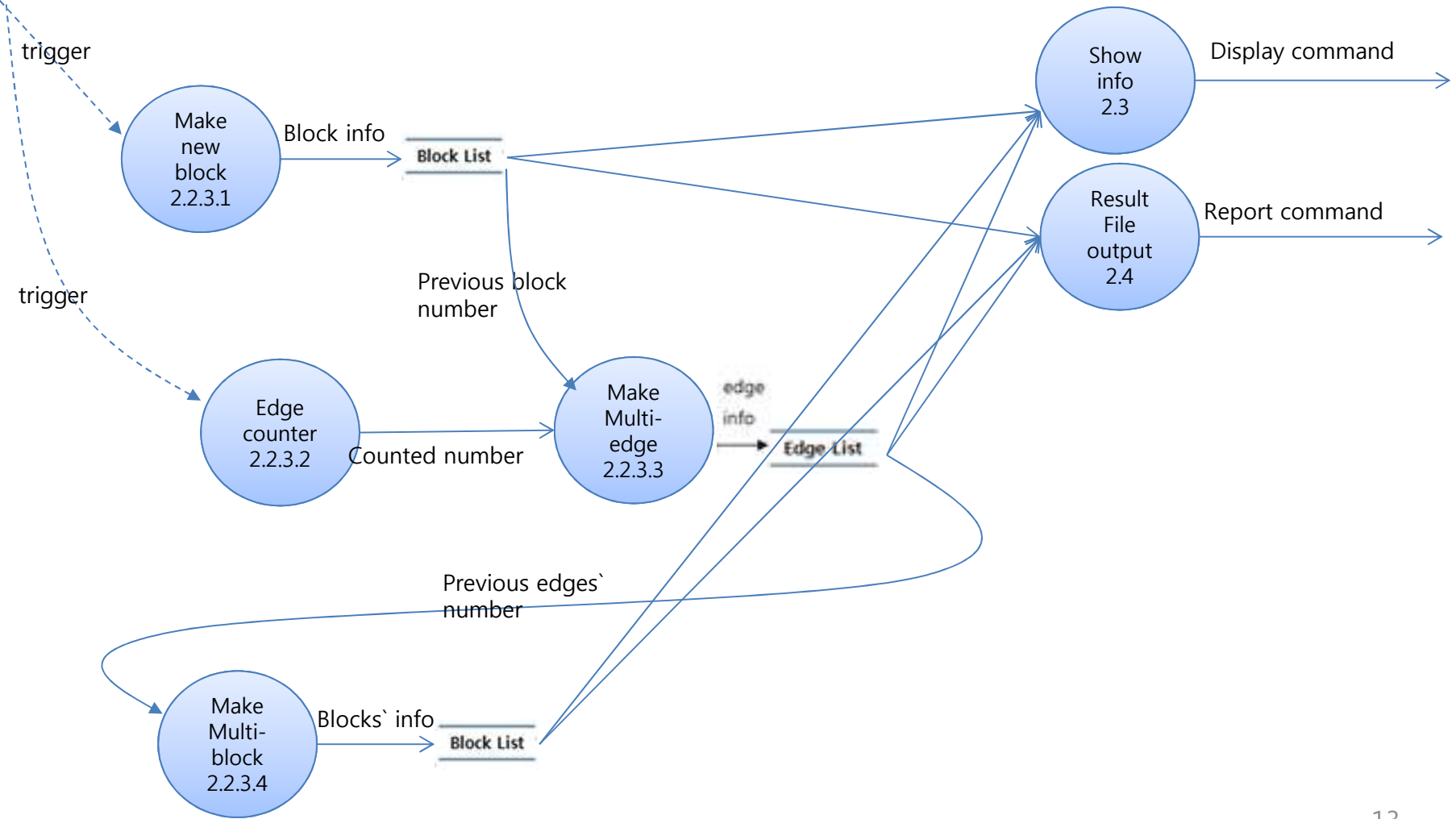

#### $\textsf{DPD} \textsf{ level4}_{\scriptscriptstyle \textsf{(make block & back edge 2.2.4)}}$

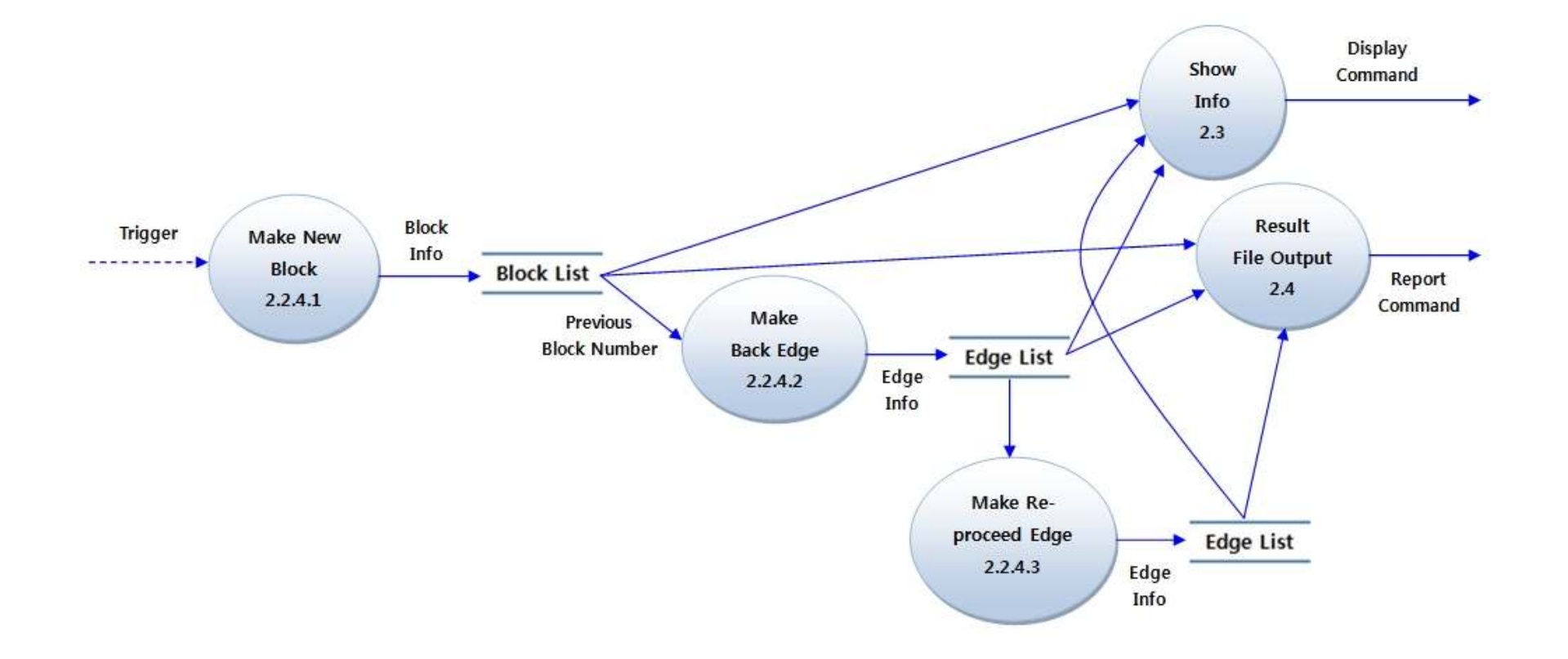

#### DFD Level 4 -validity controller

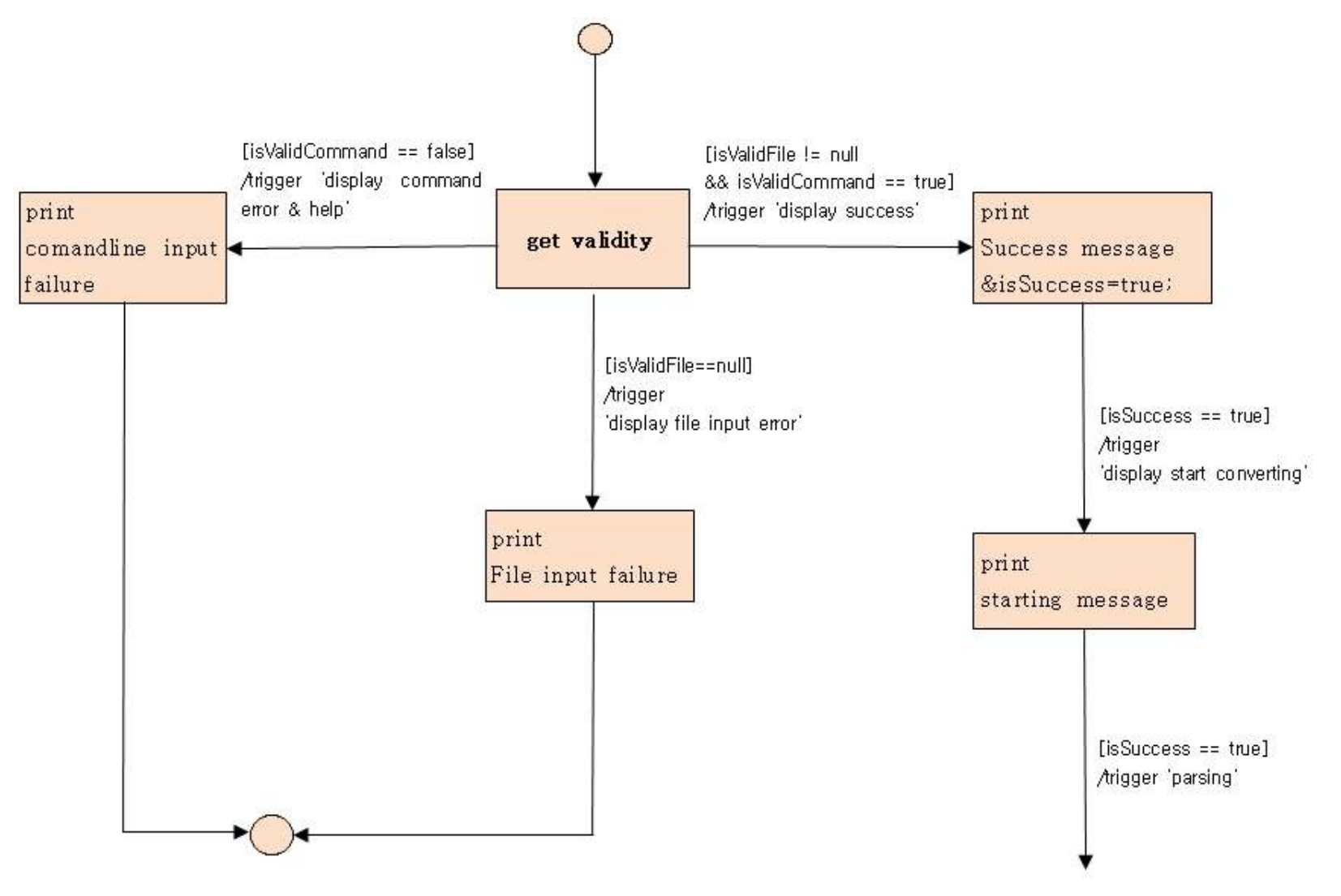

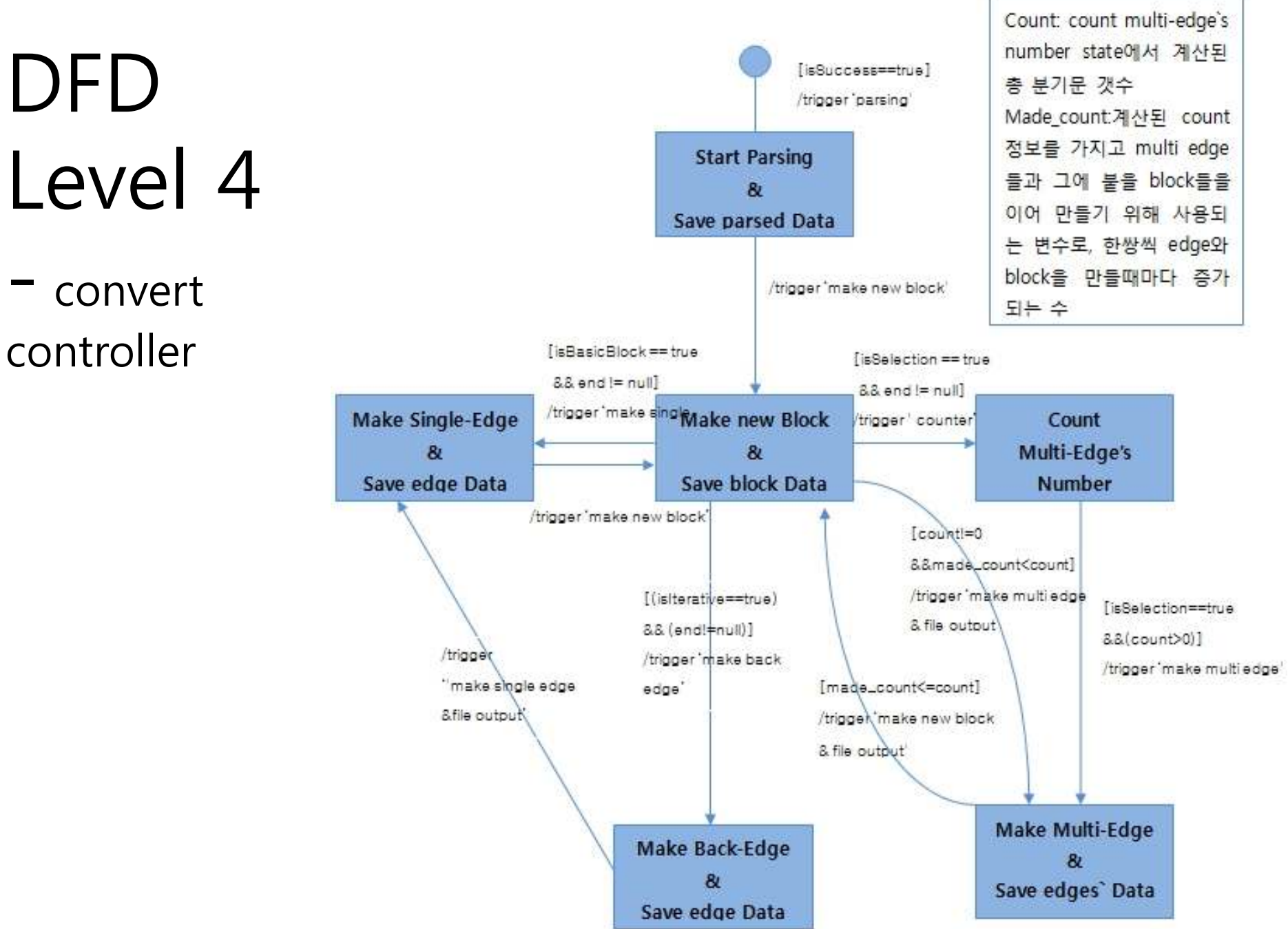

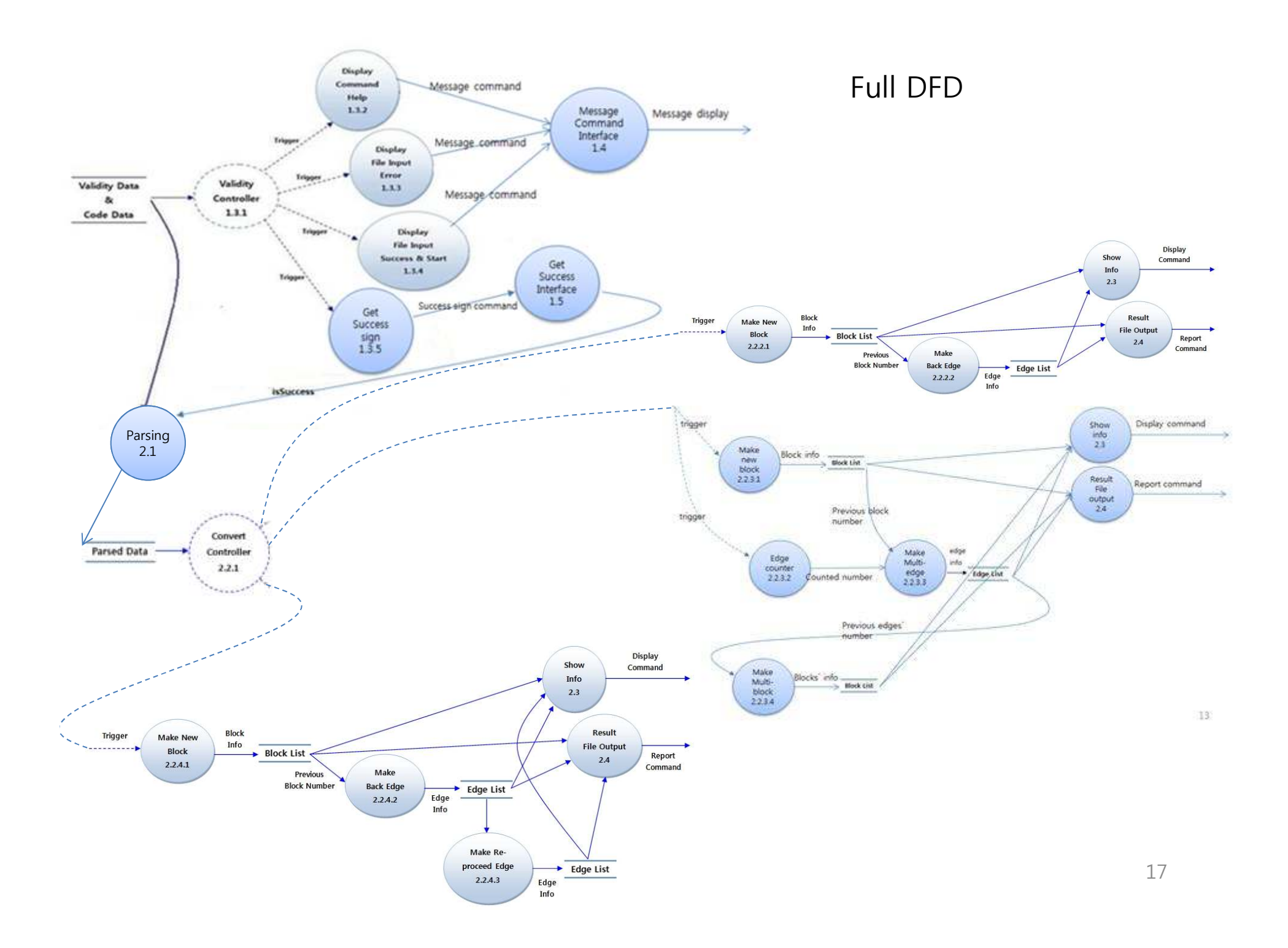

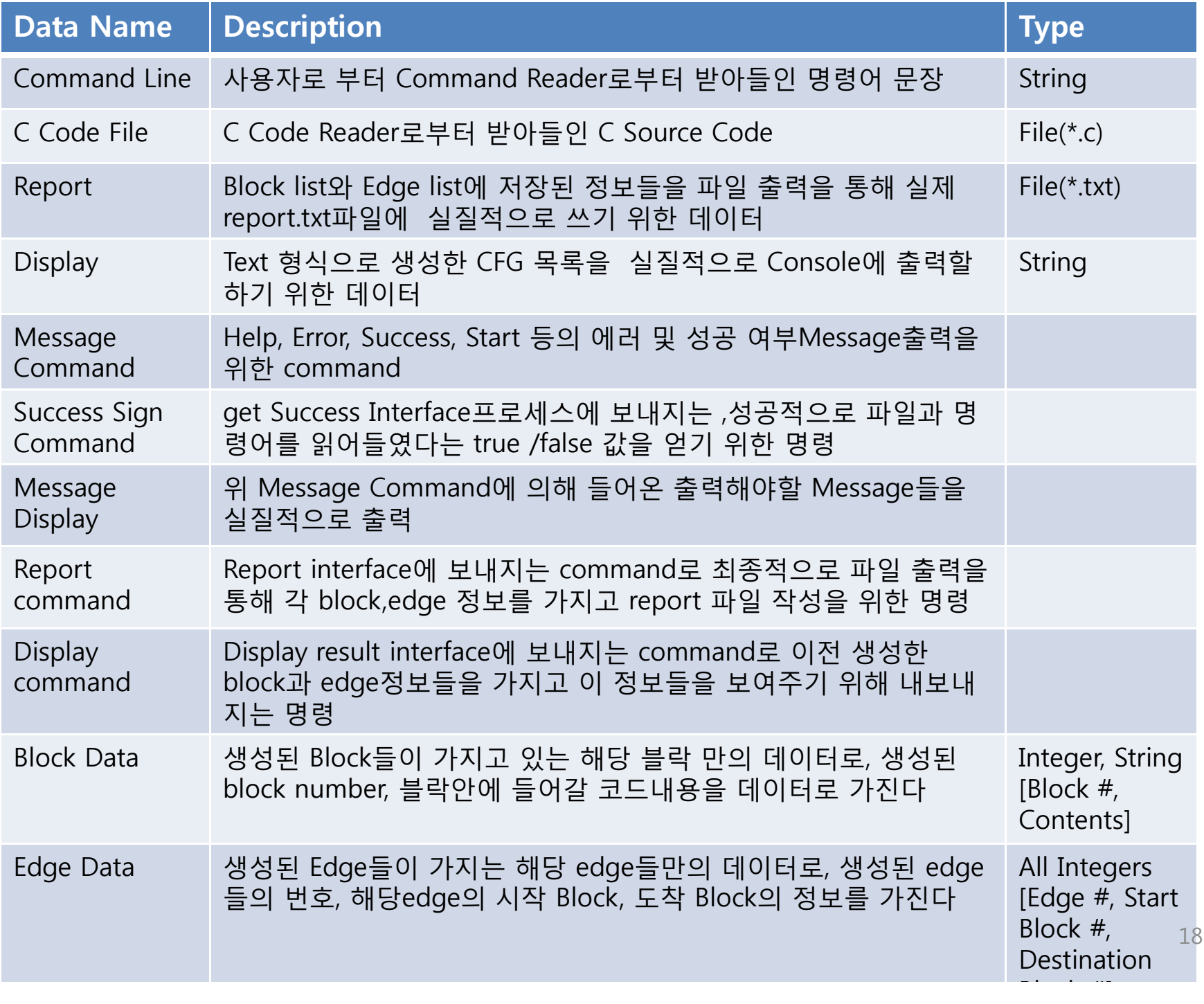

#### Data Dictionary

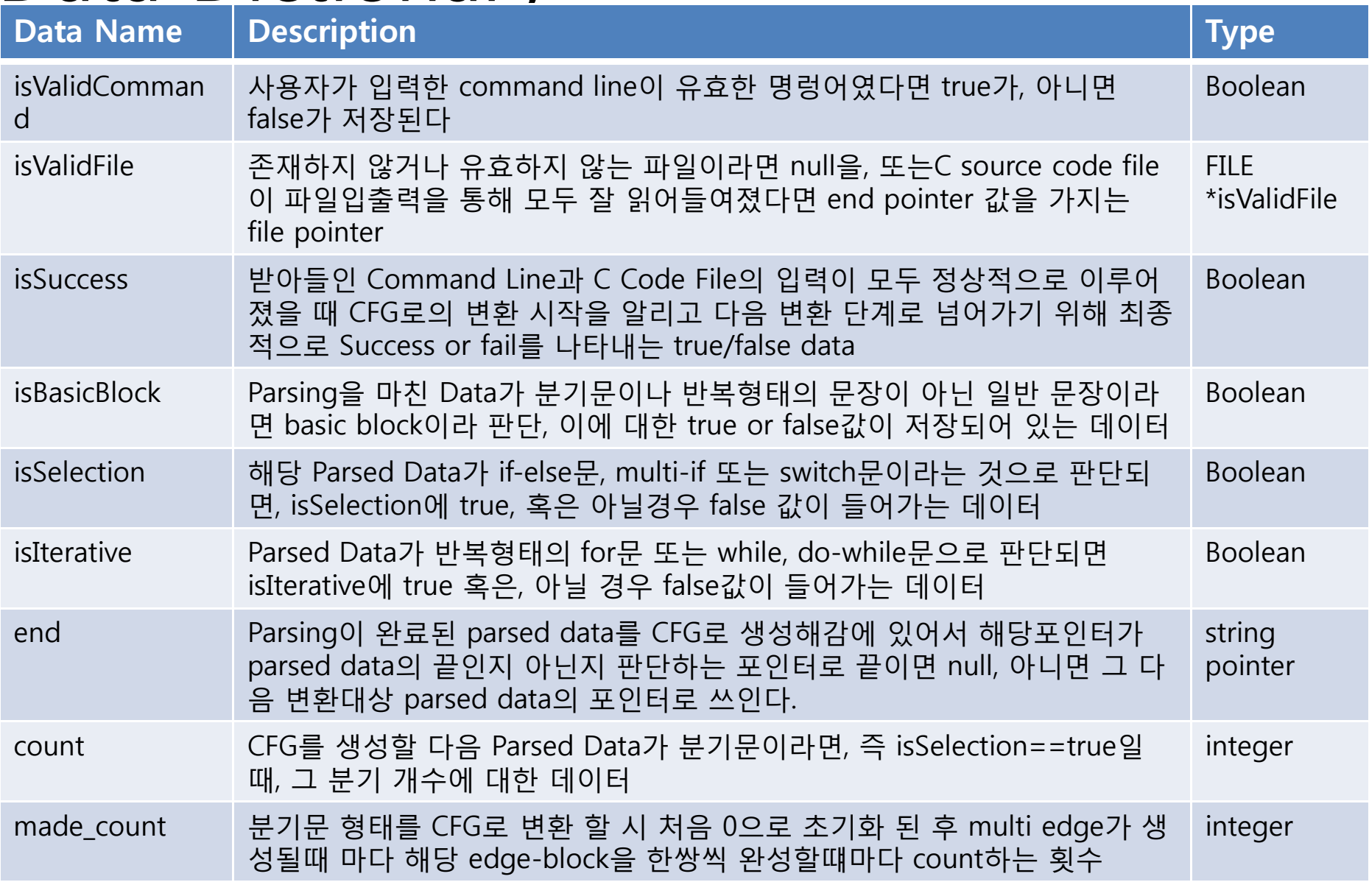

# Data Dictionary

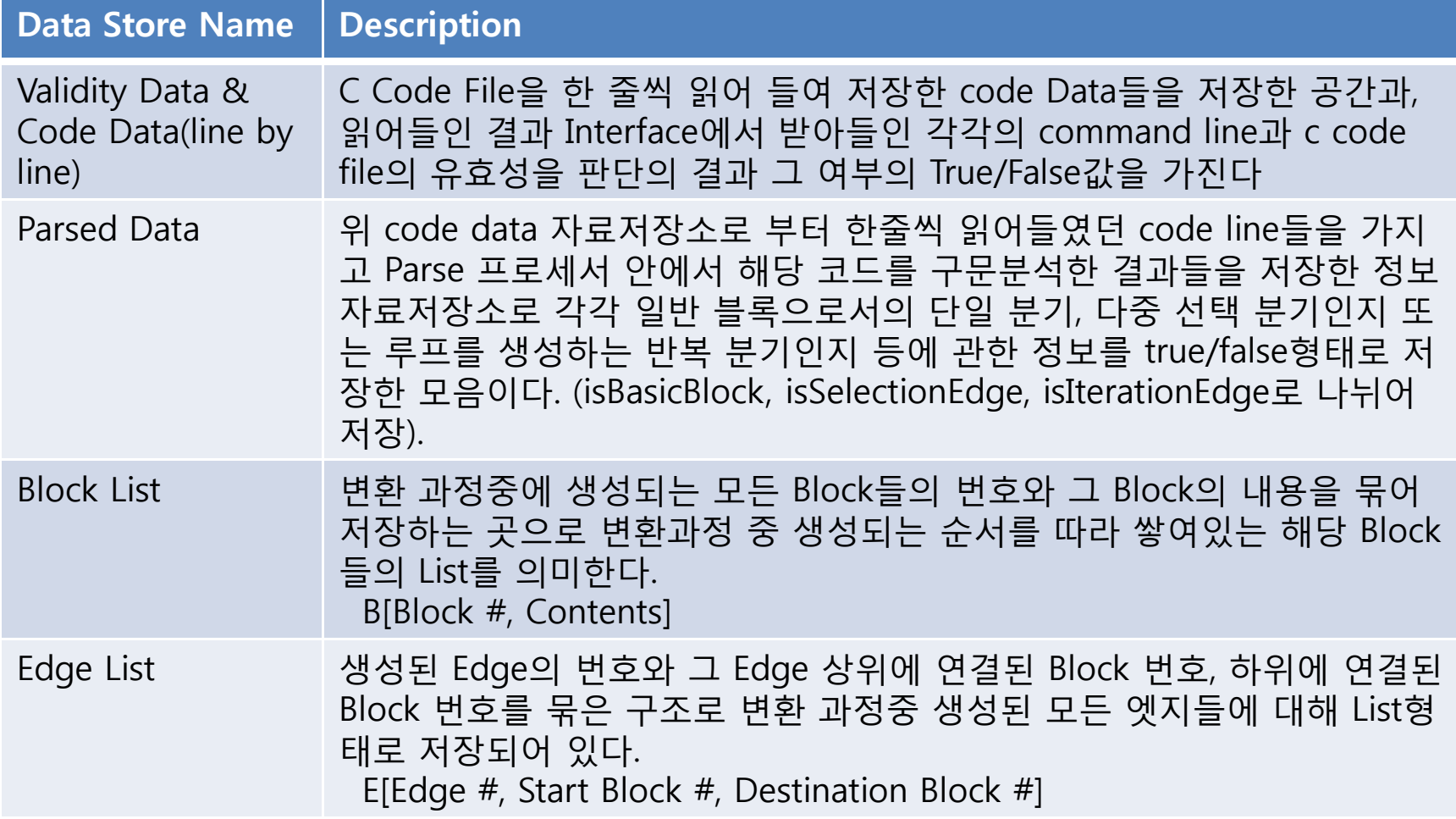

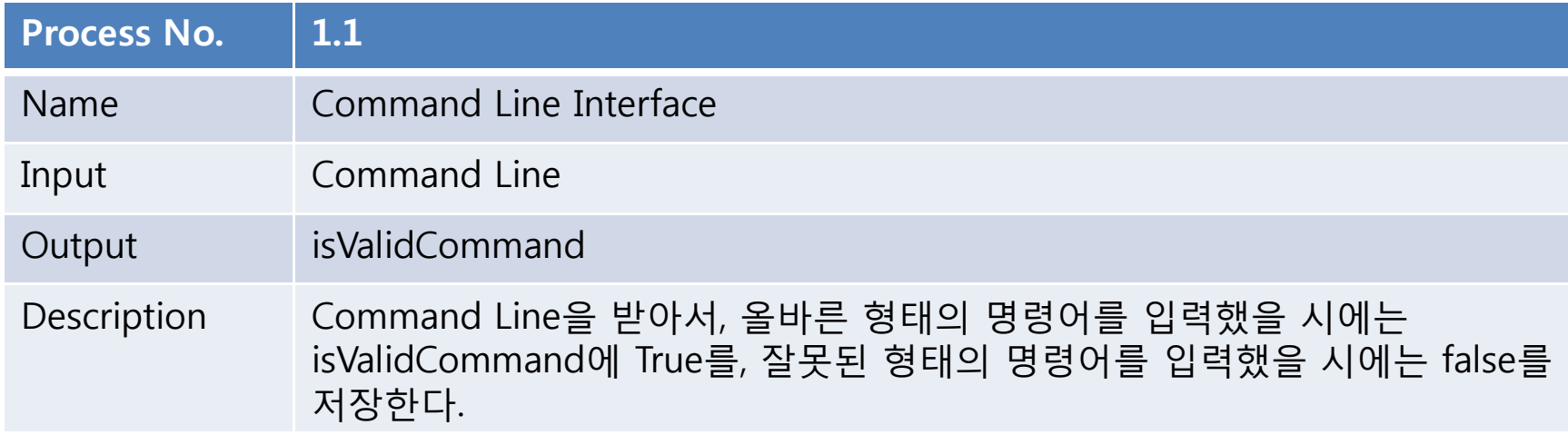

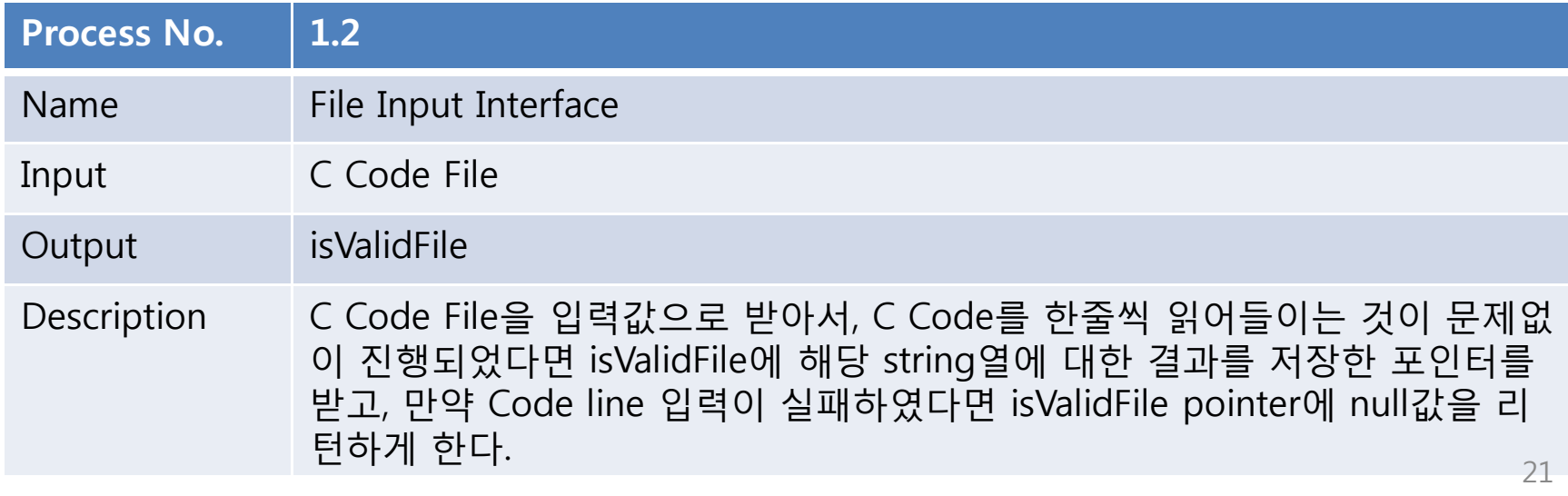

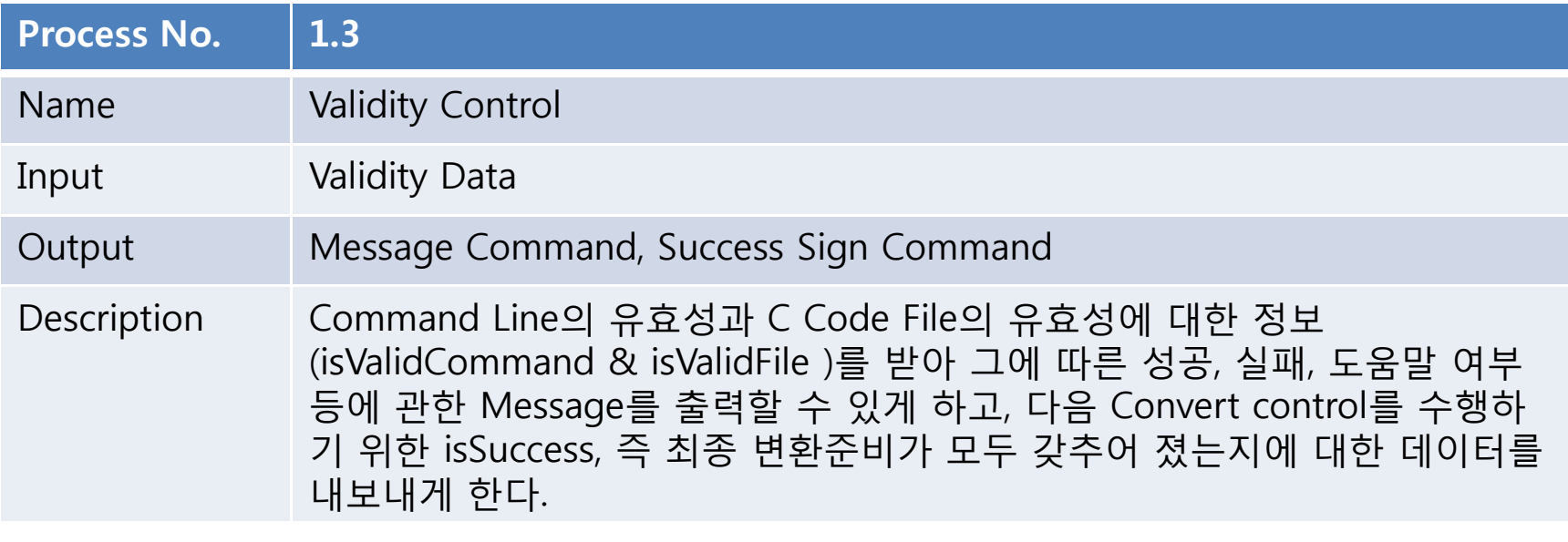

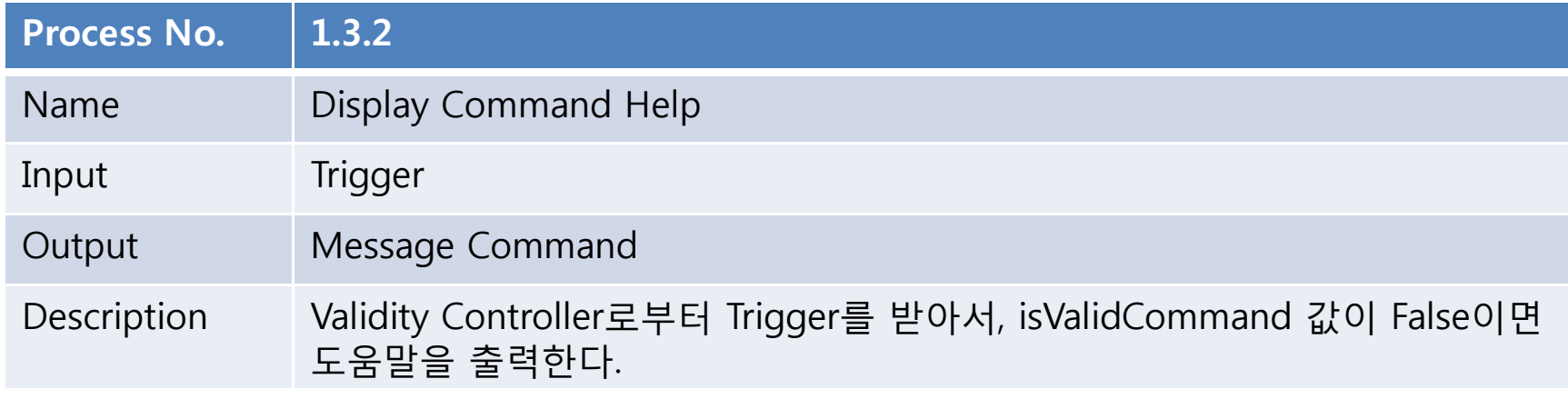

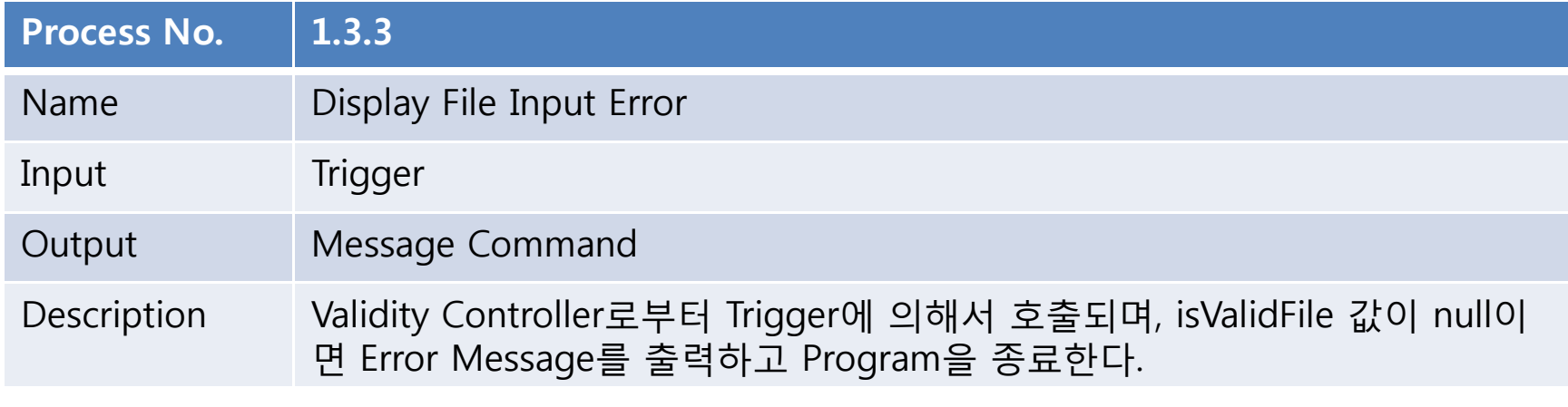

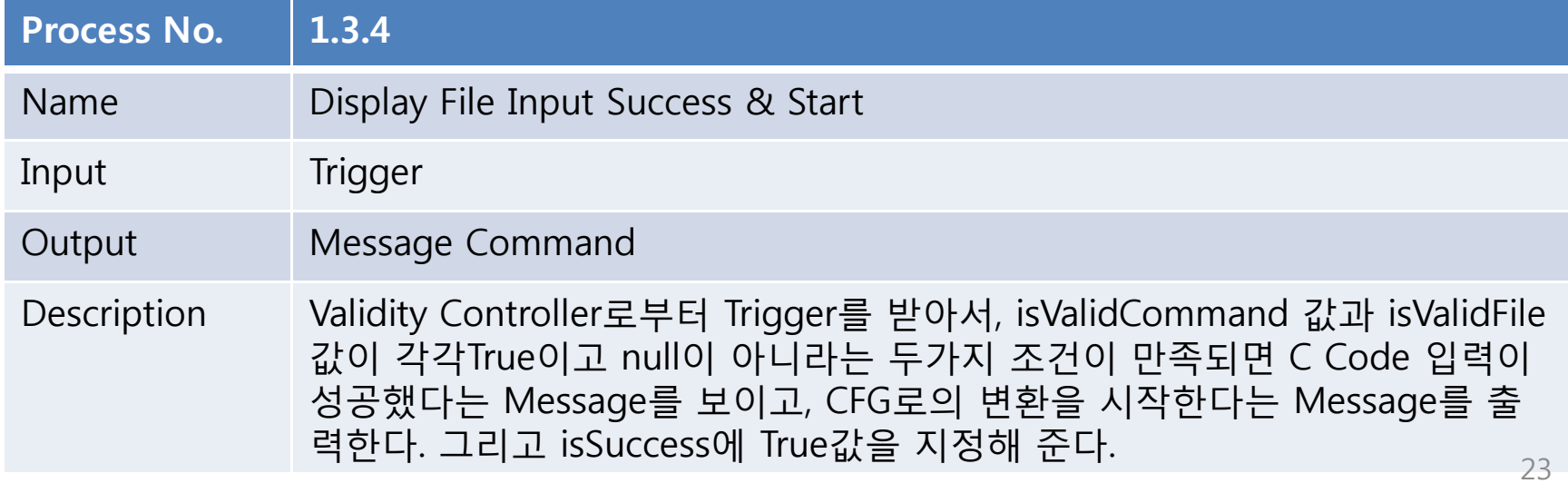

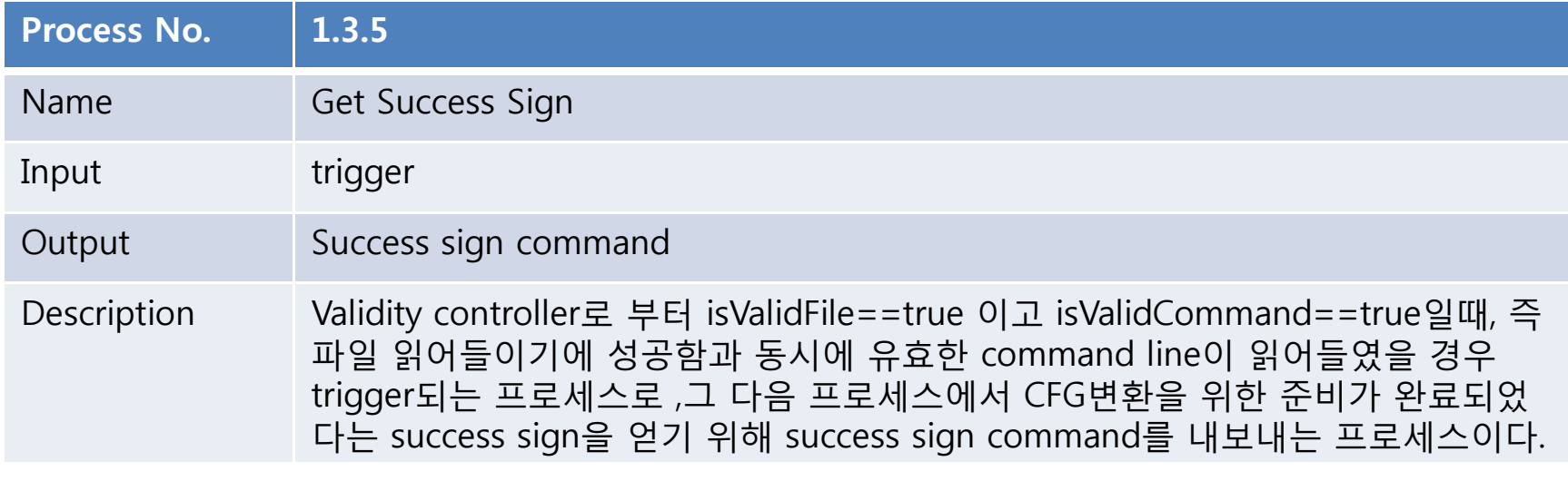

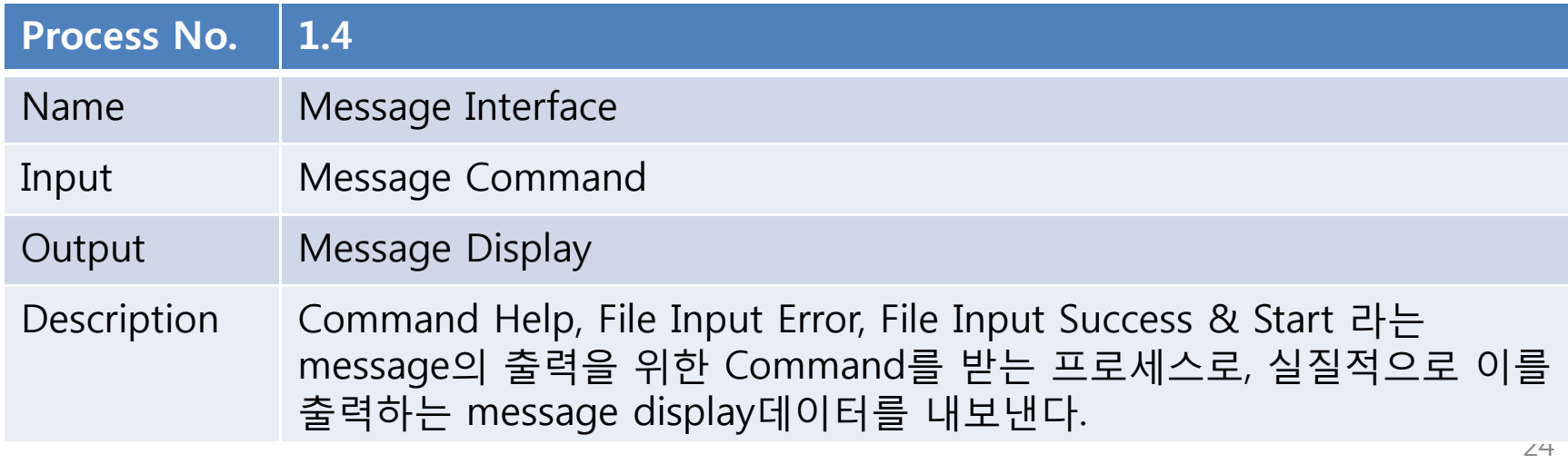

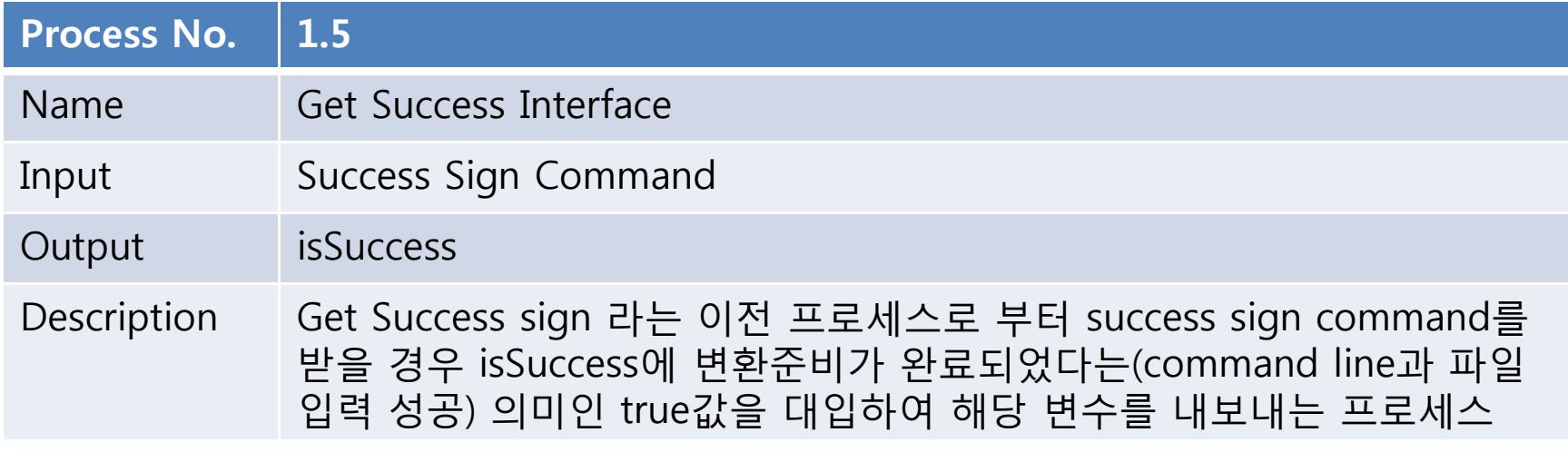

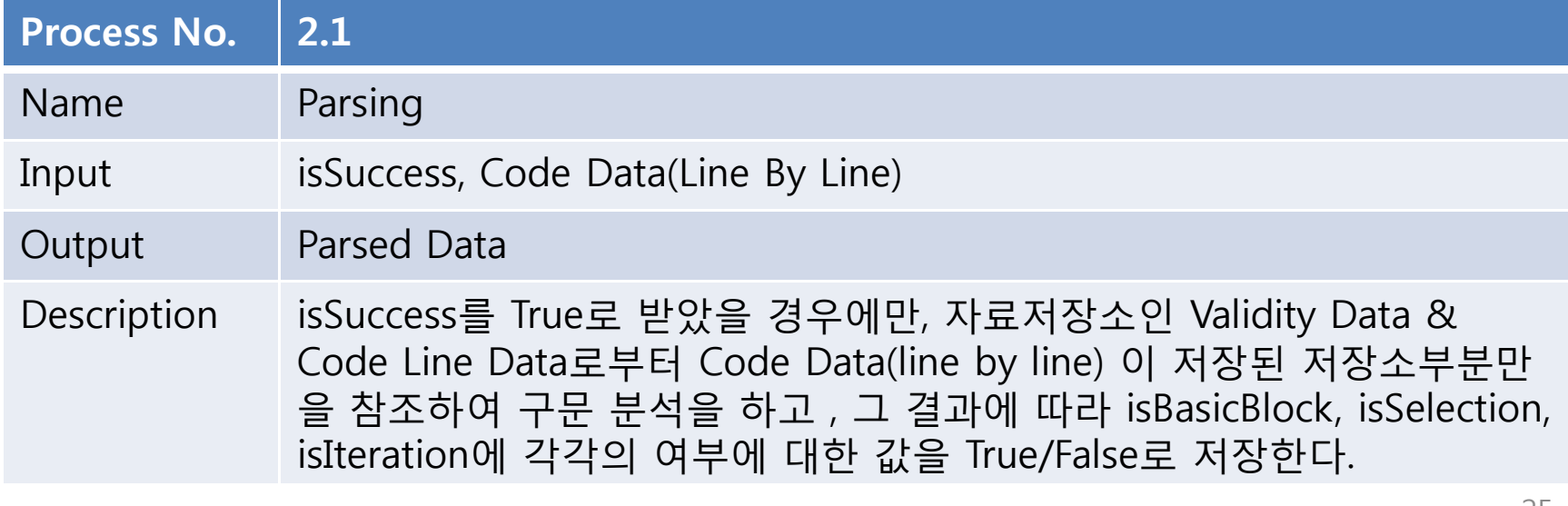

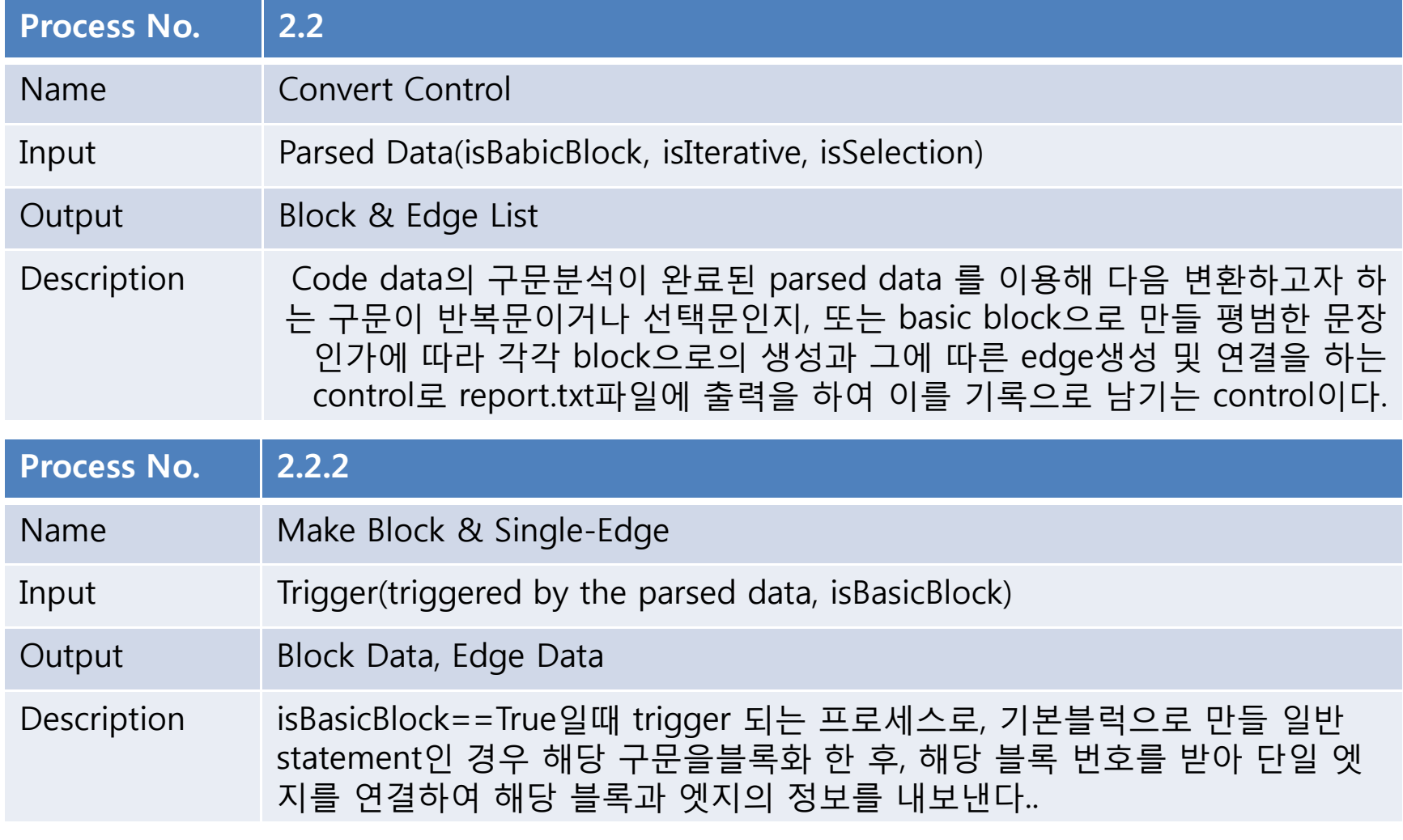

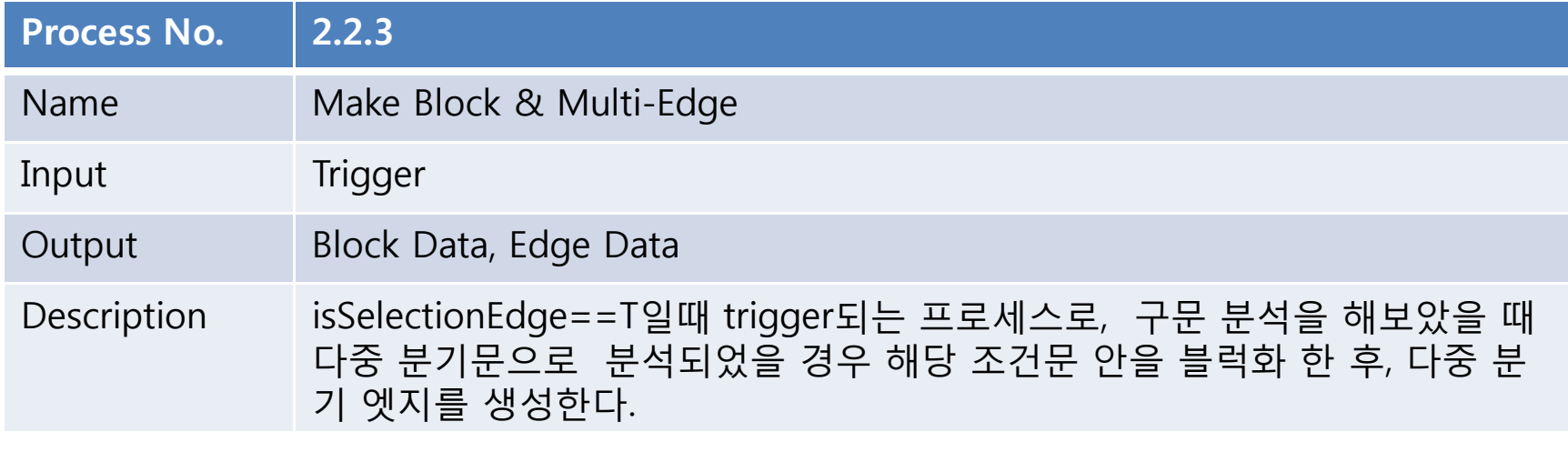

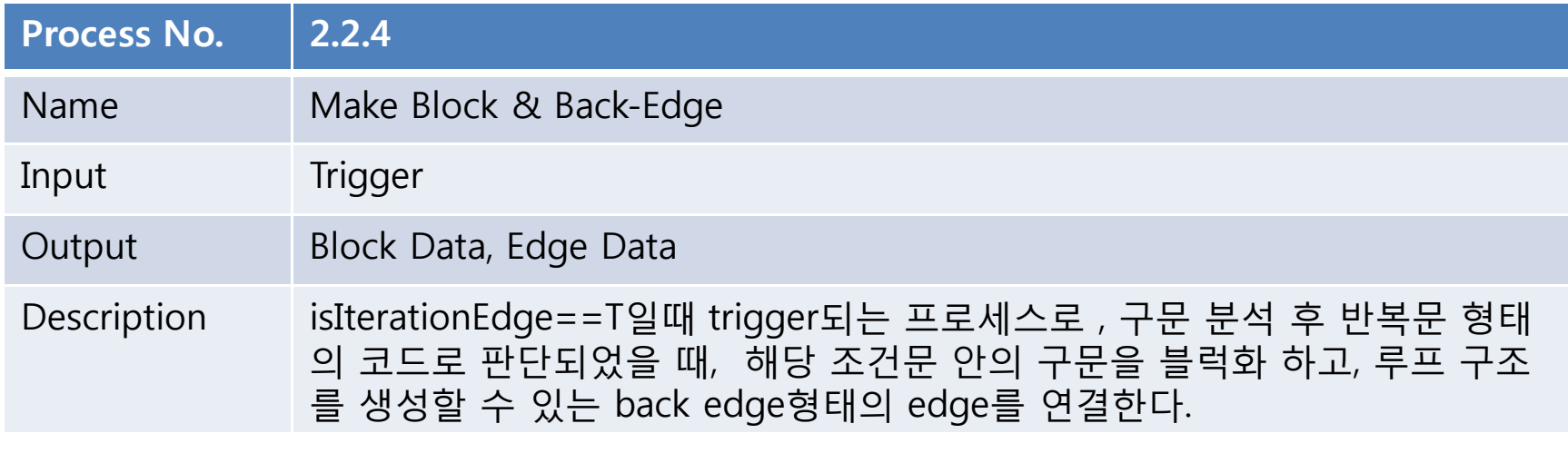

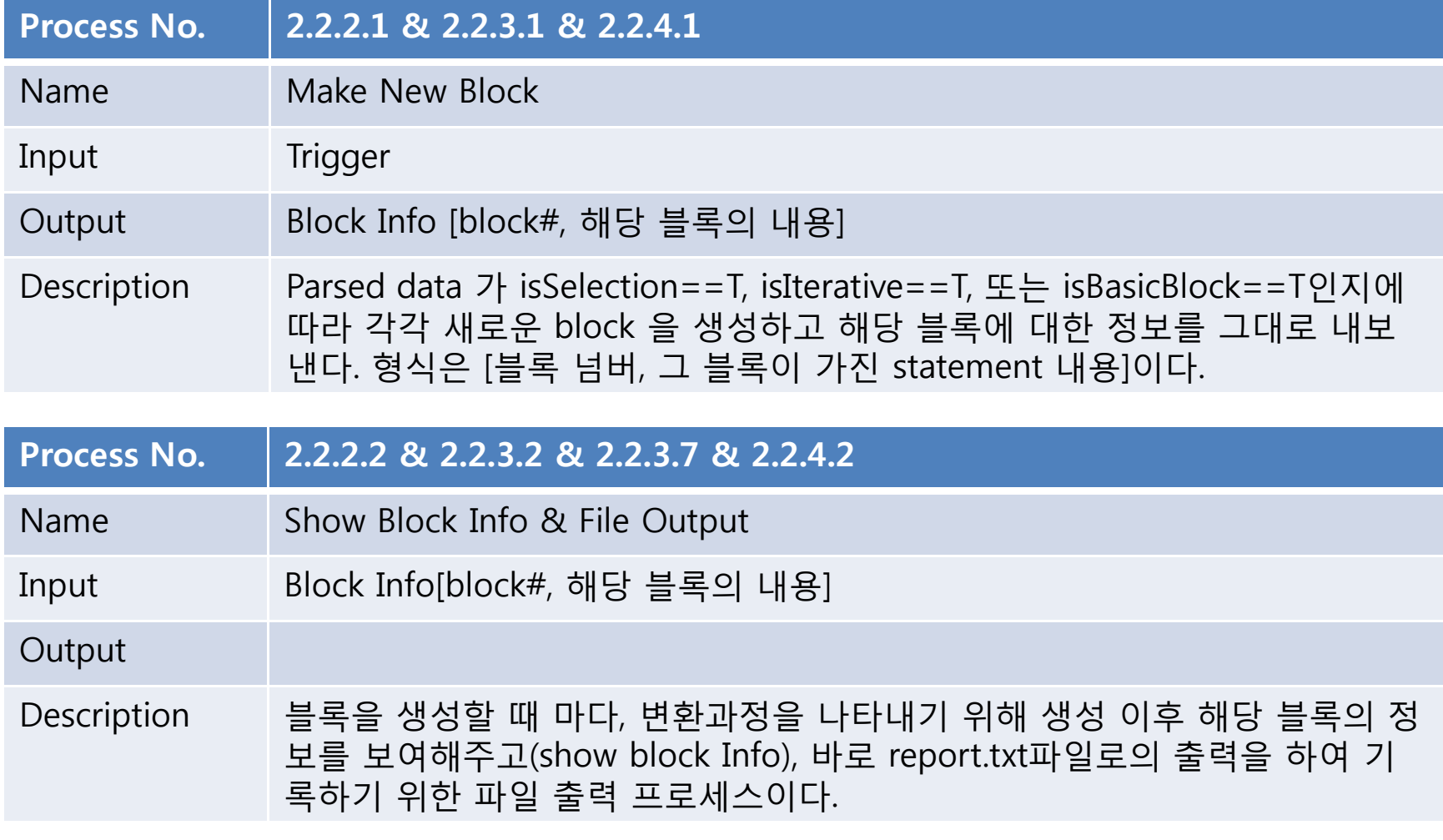

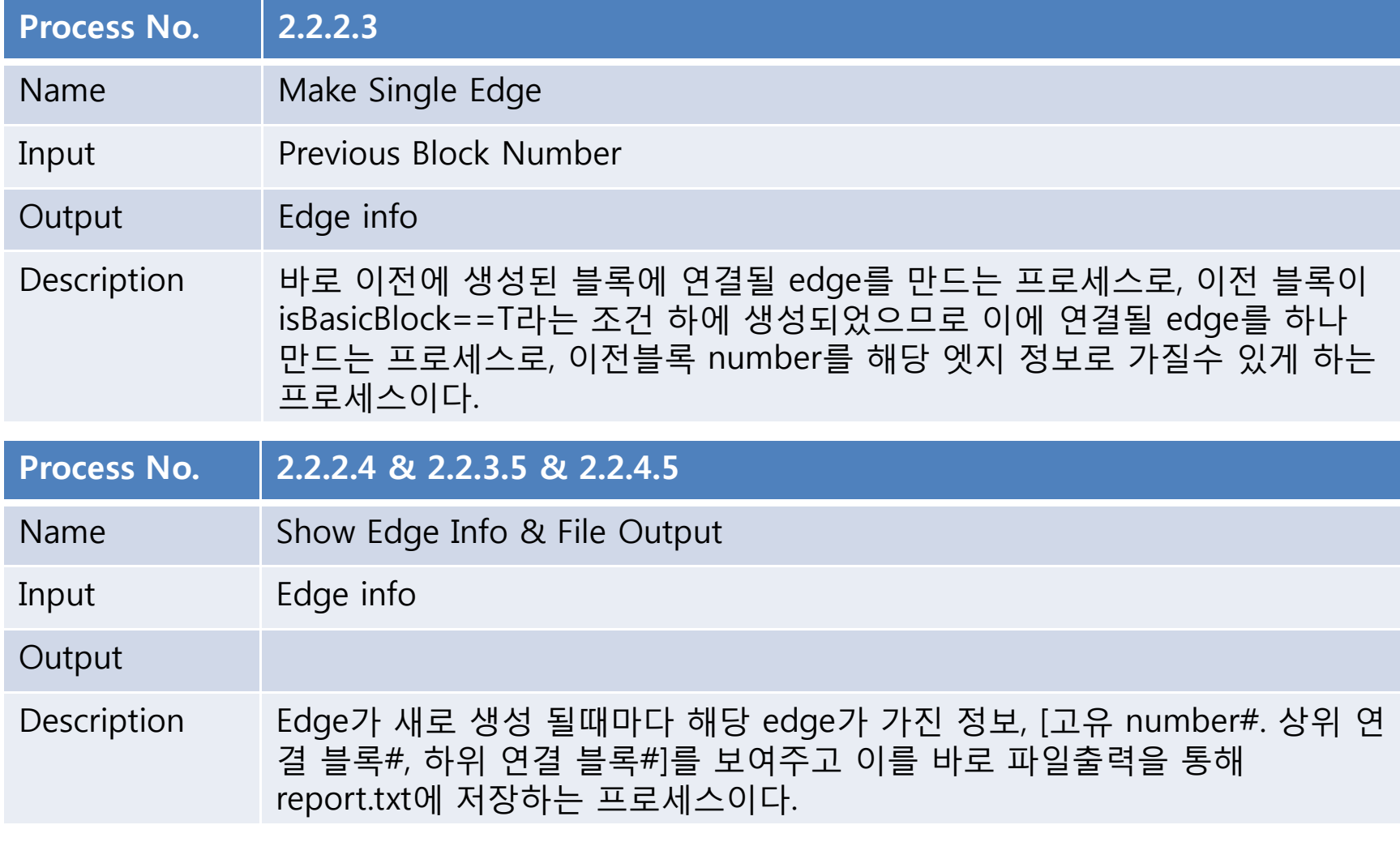

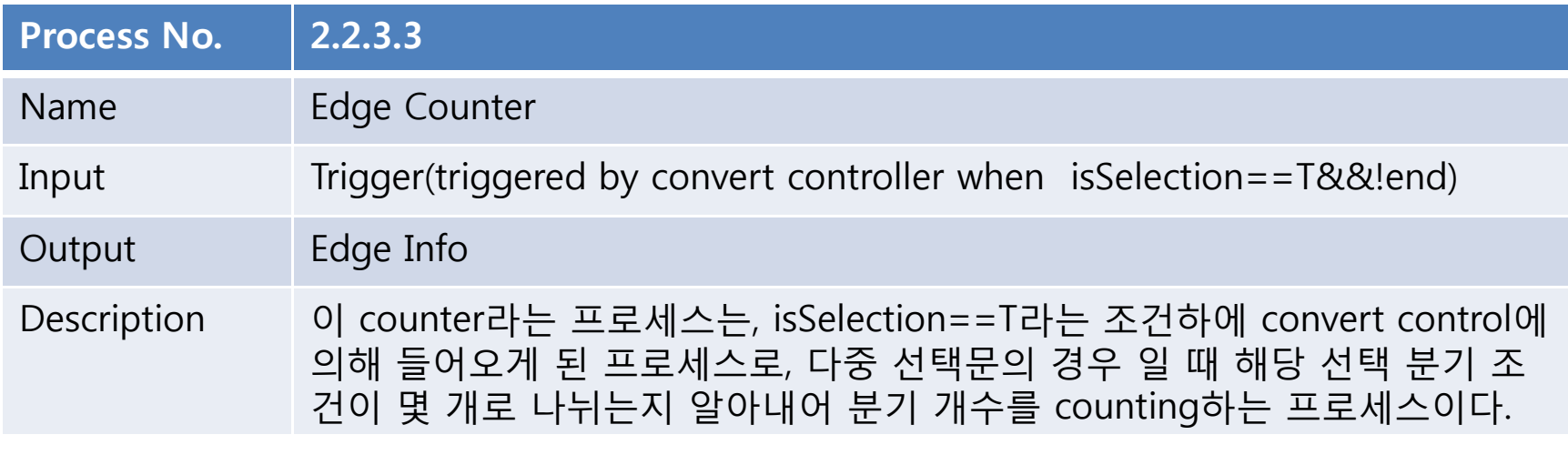

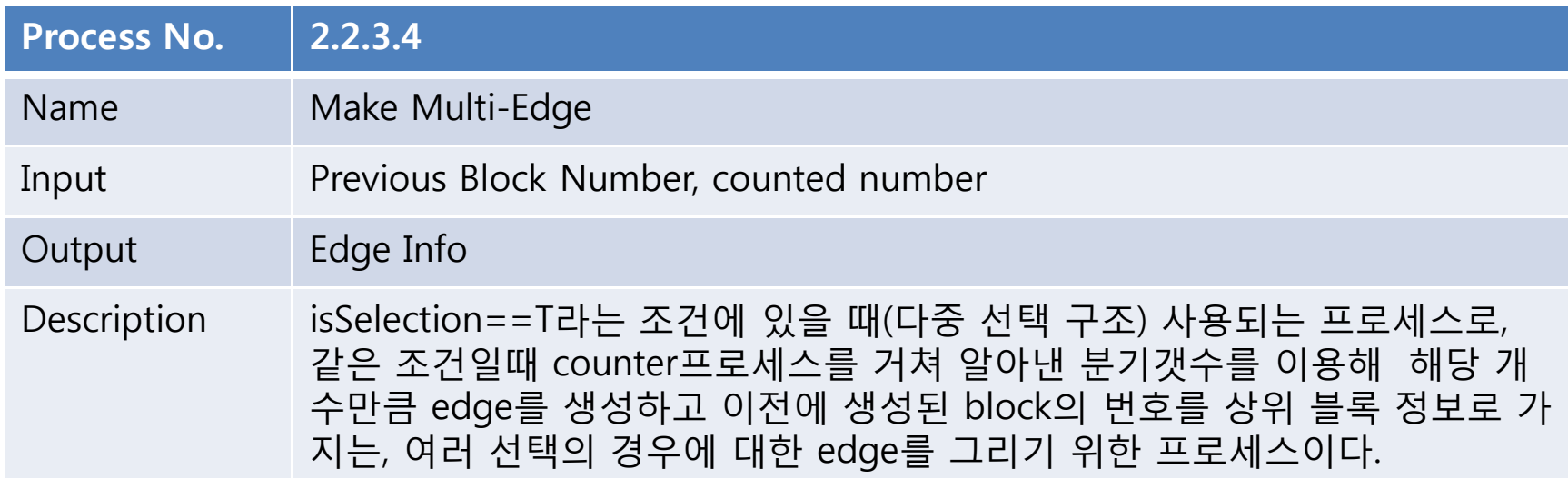

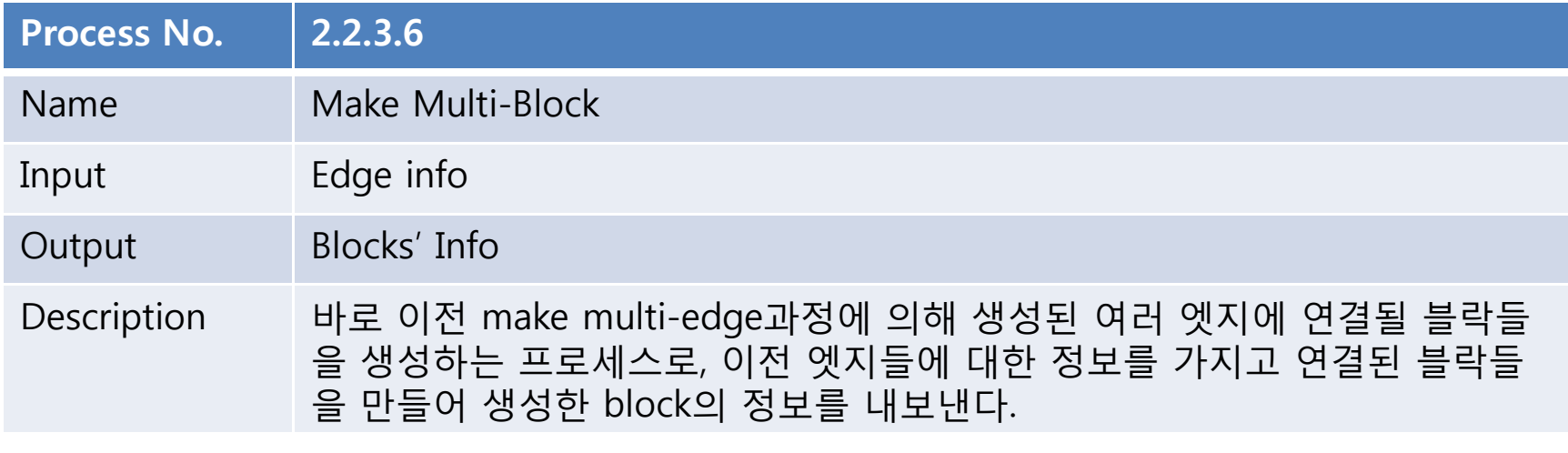

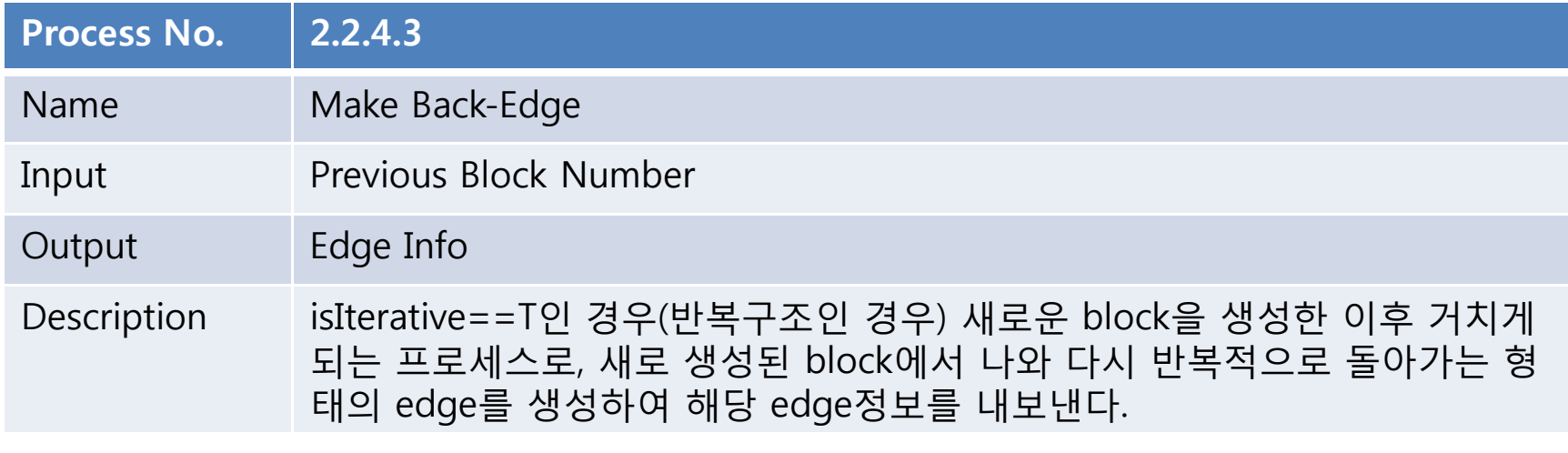

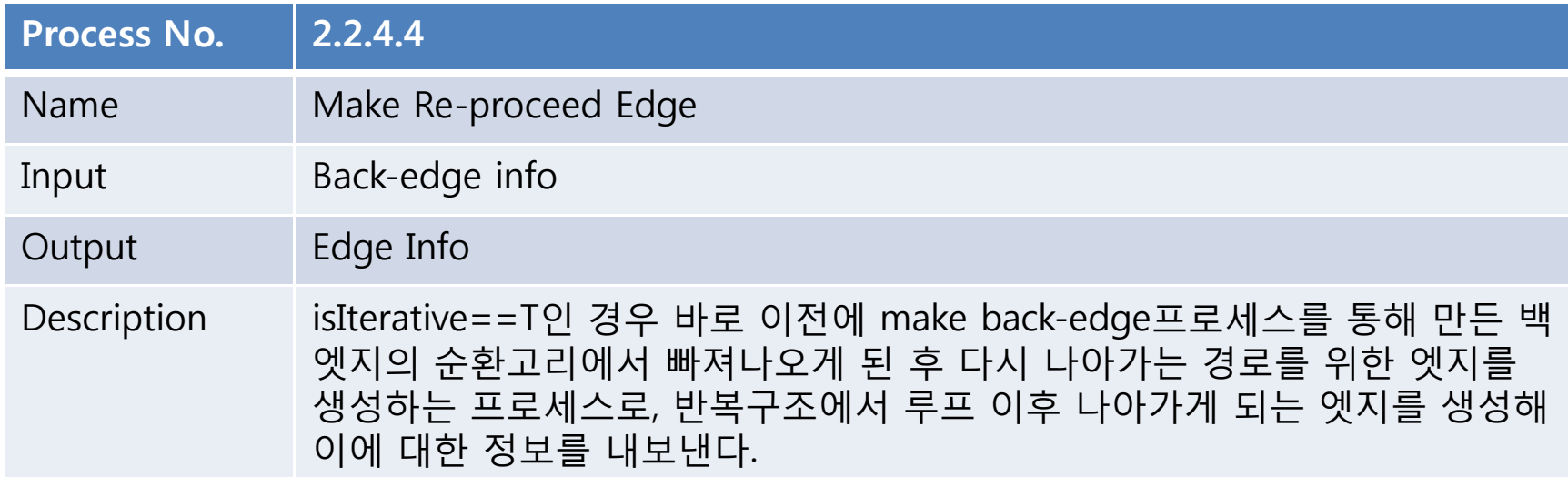

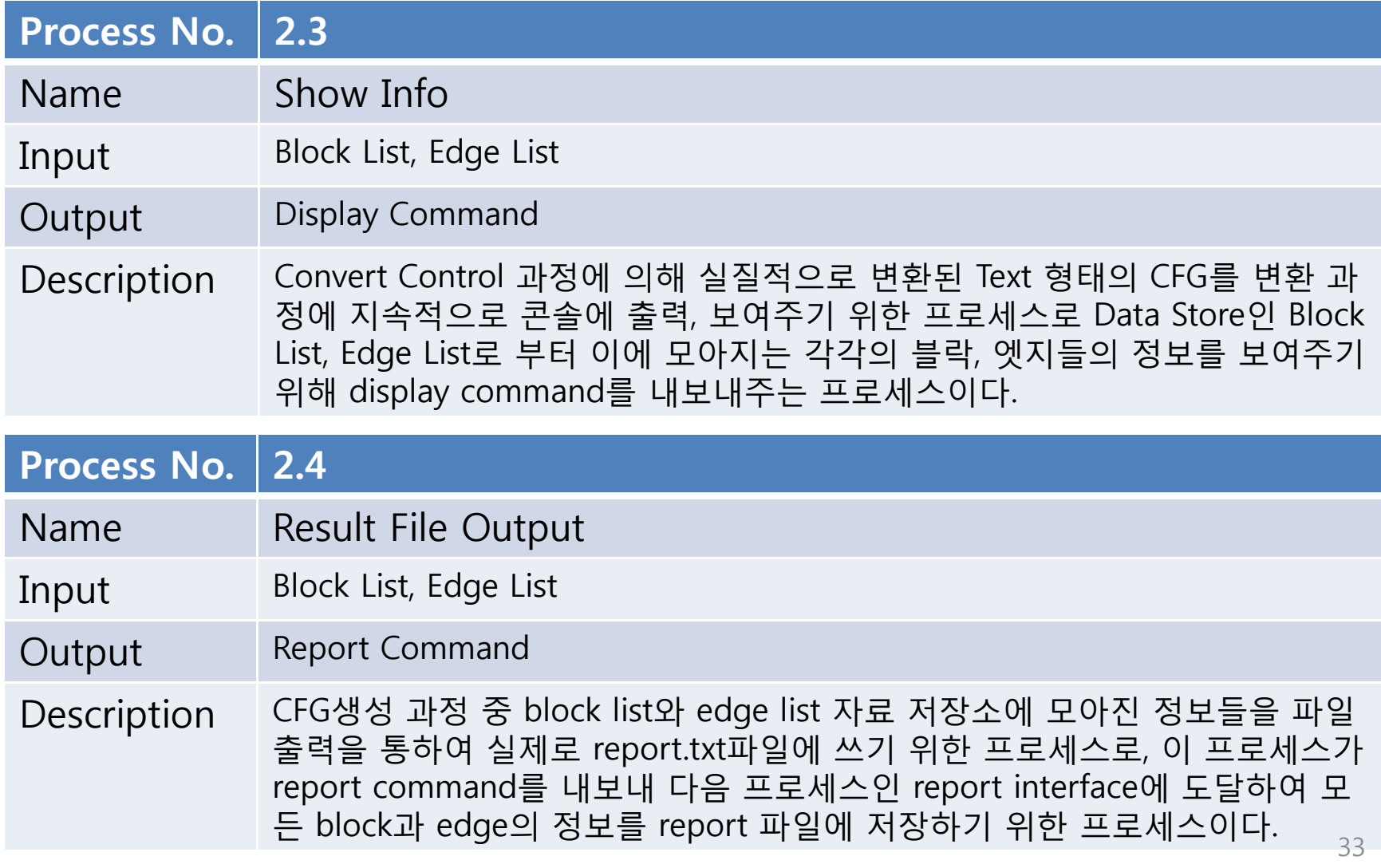

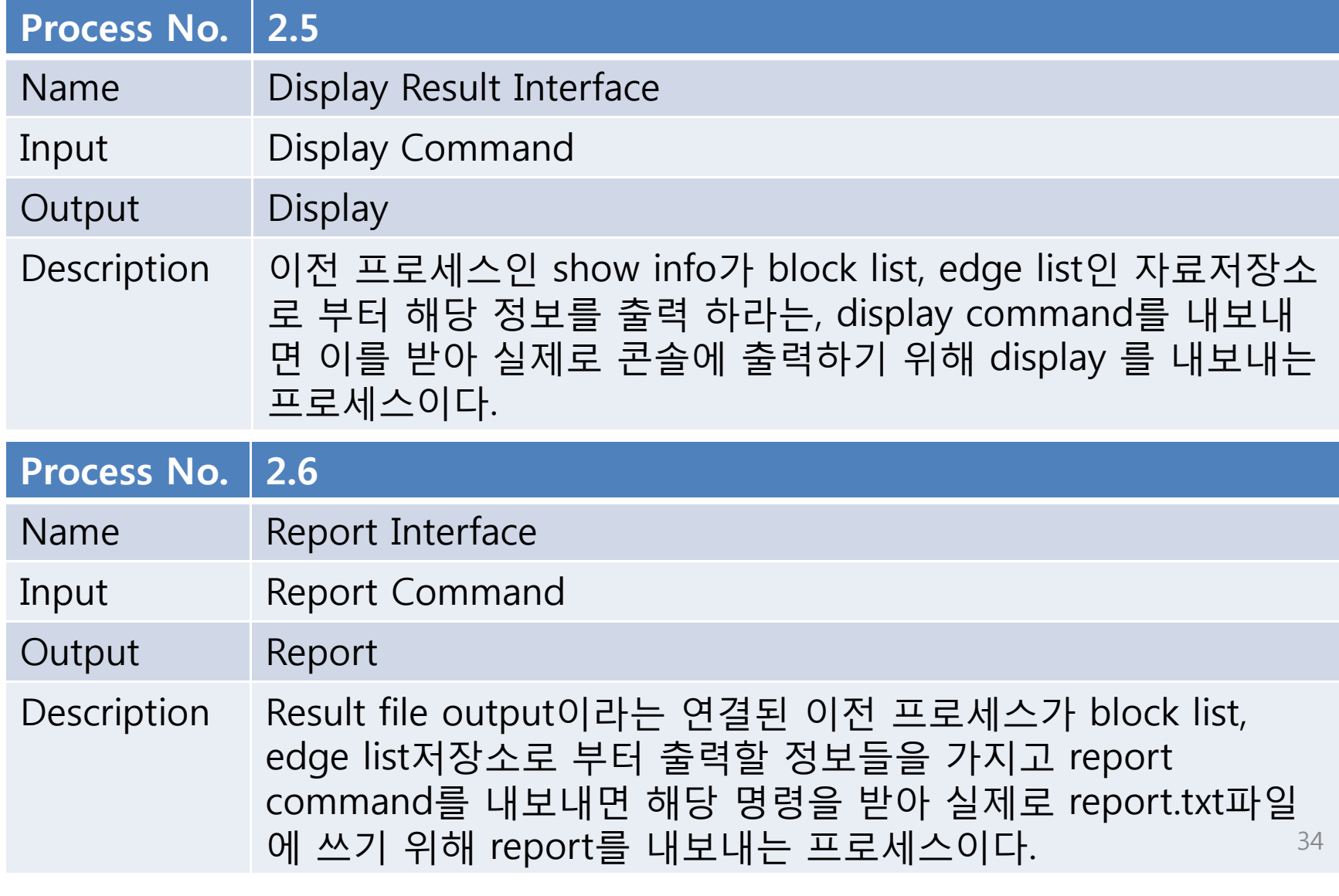

#### SD – structured charts

1.basic 2.advanced

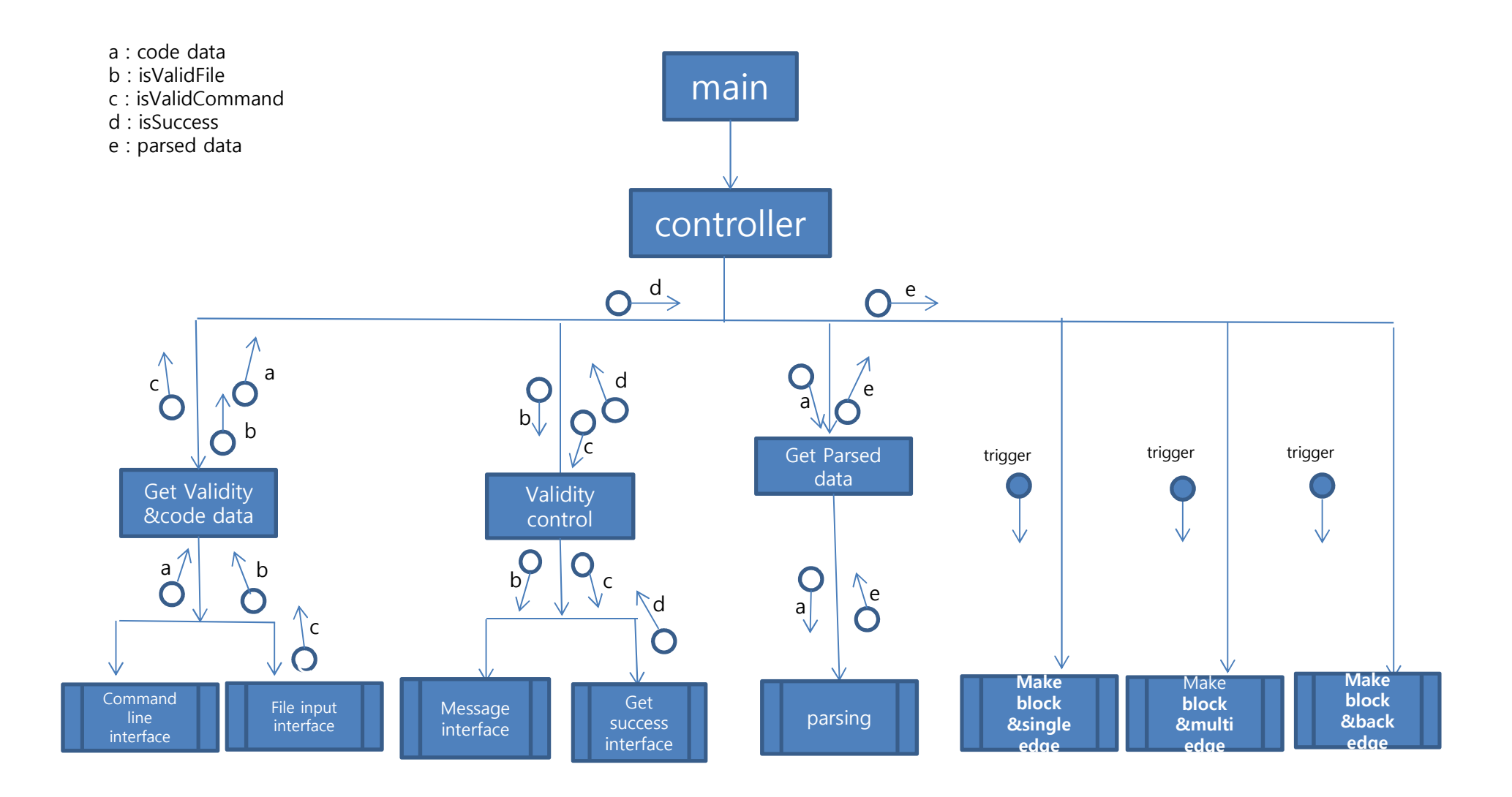

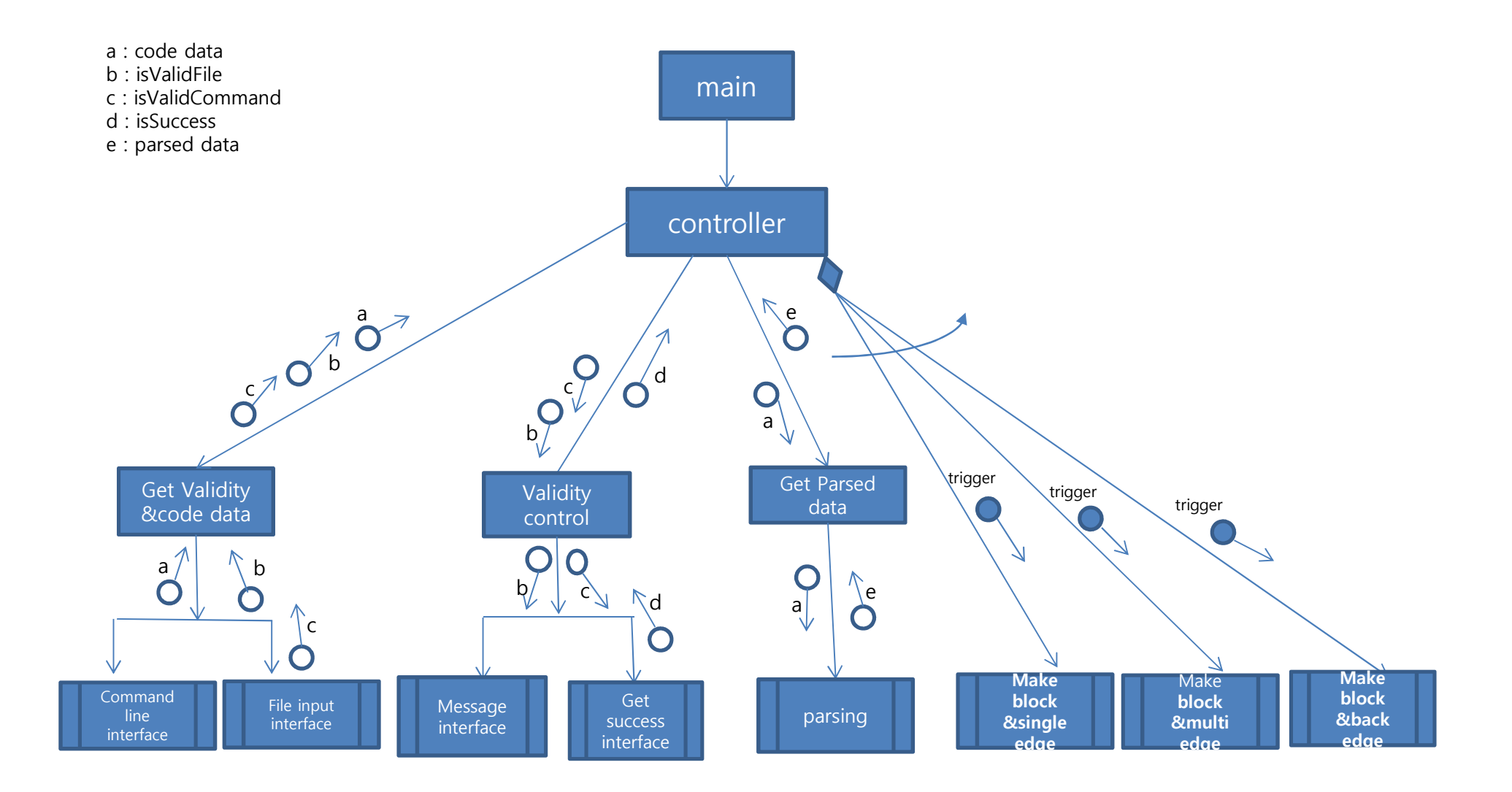